# **All About Computer Practice**

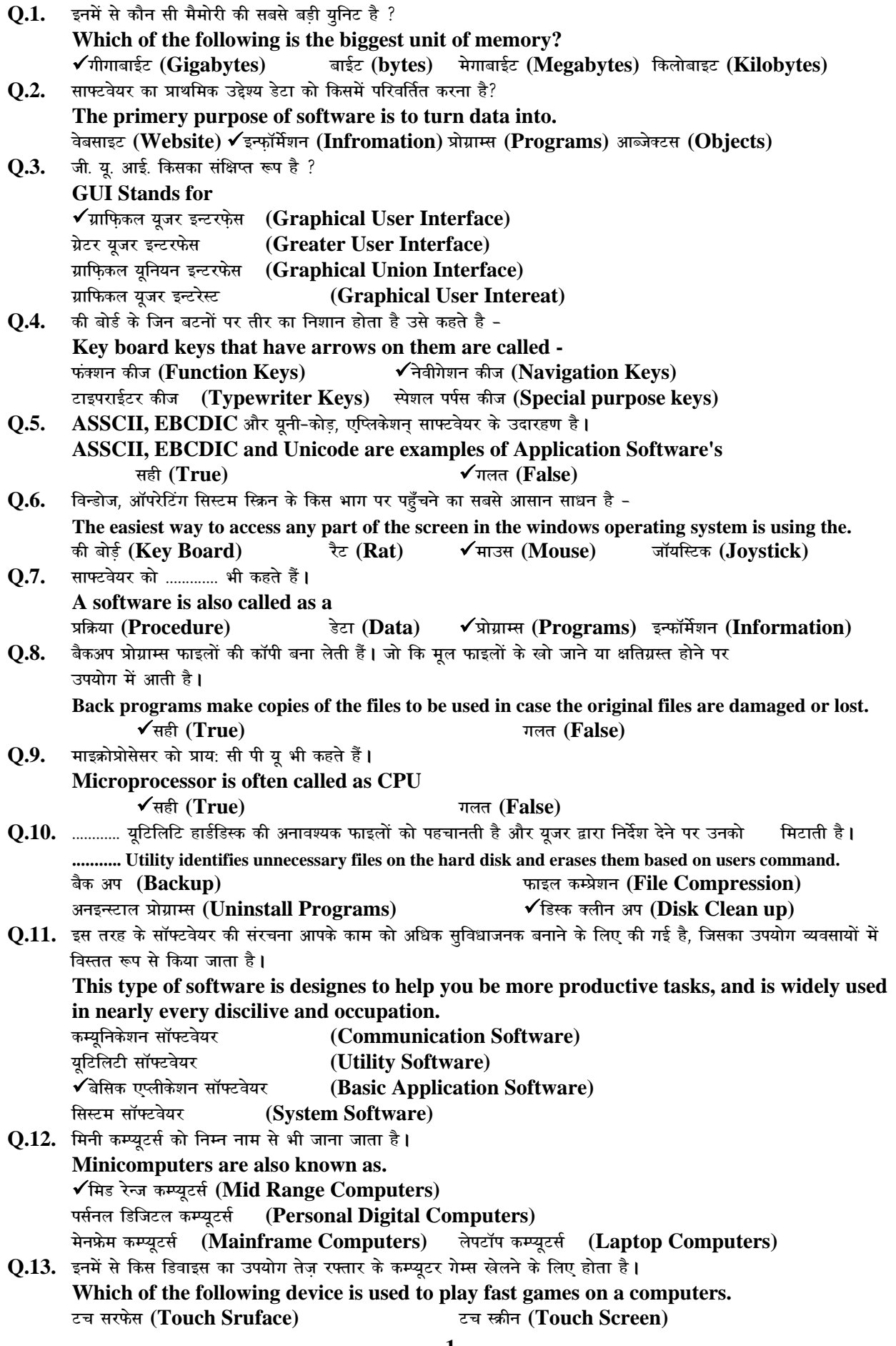

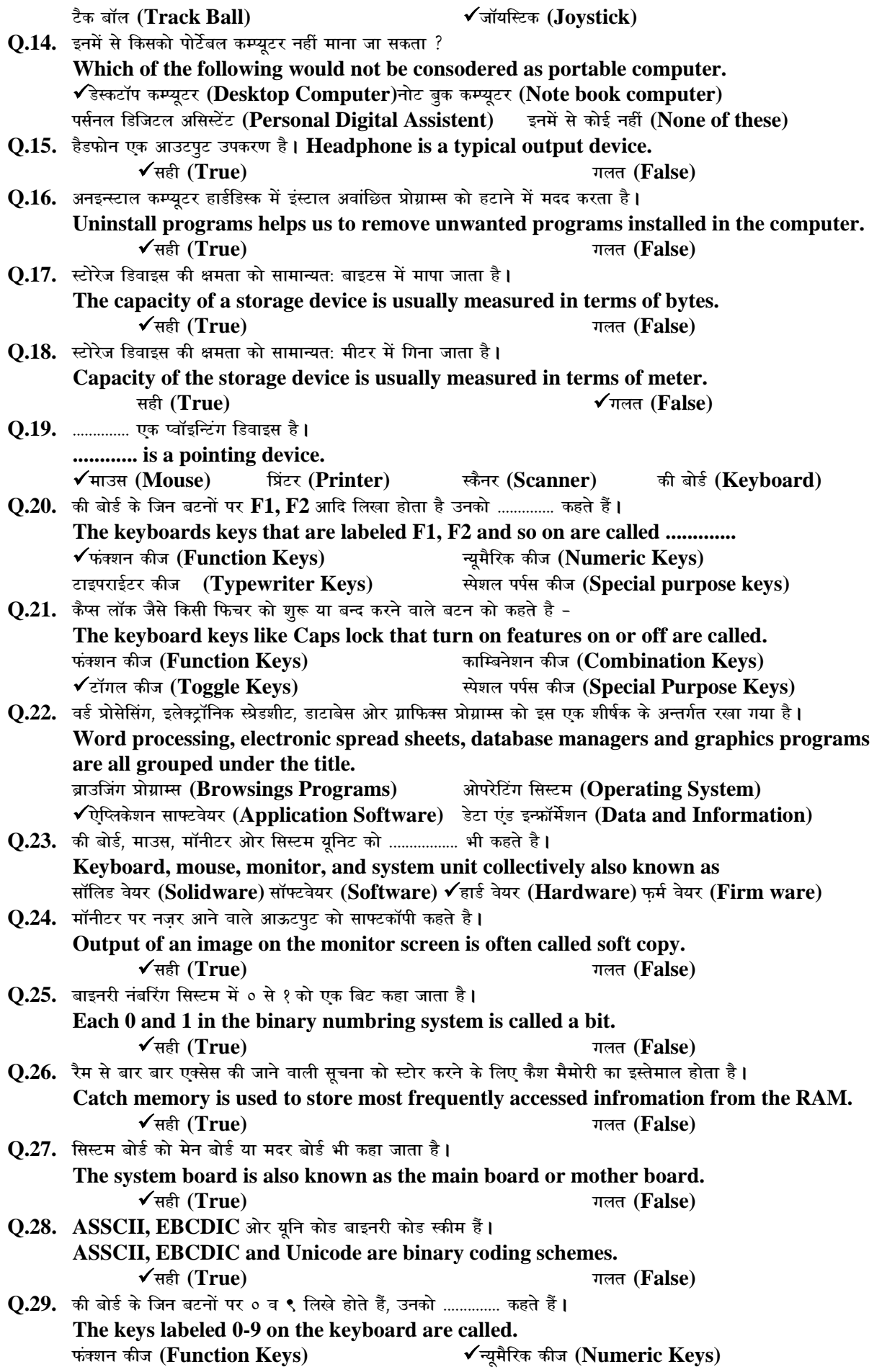

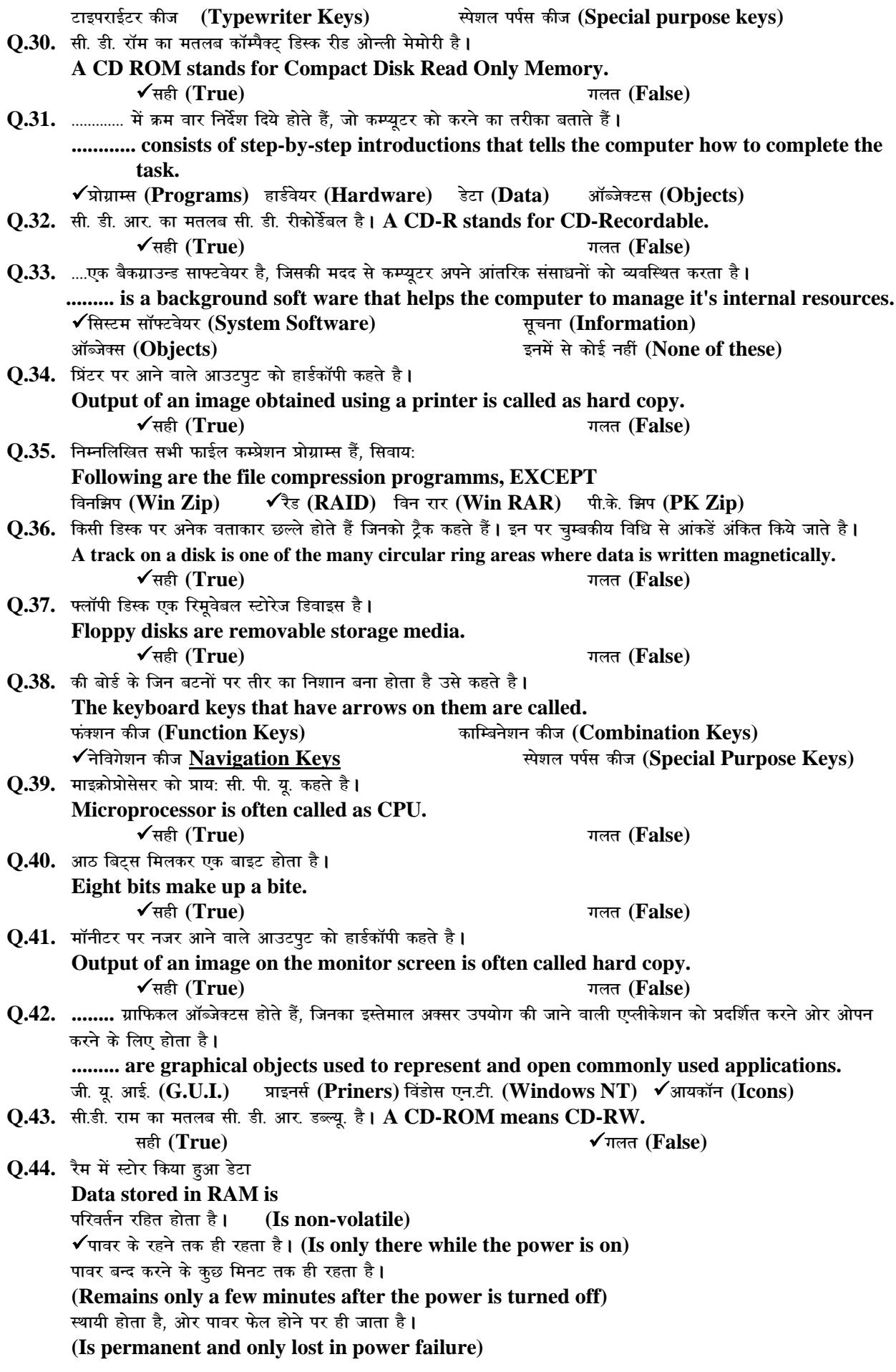

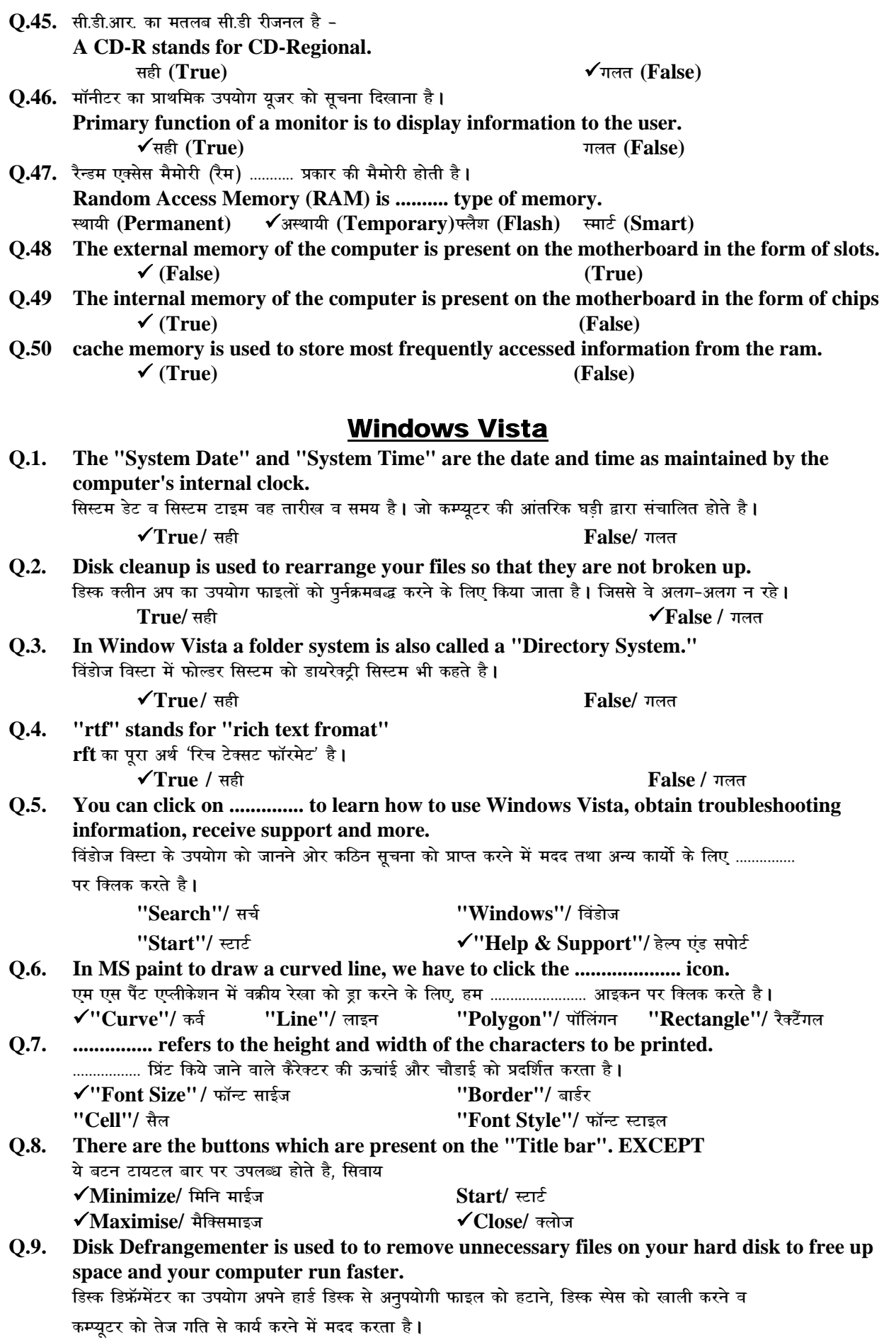

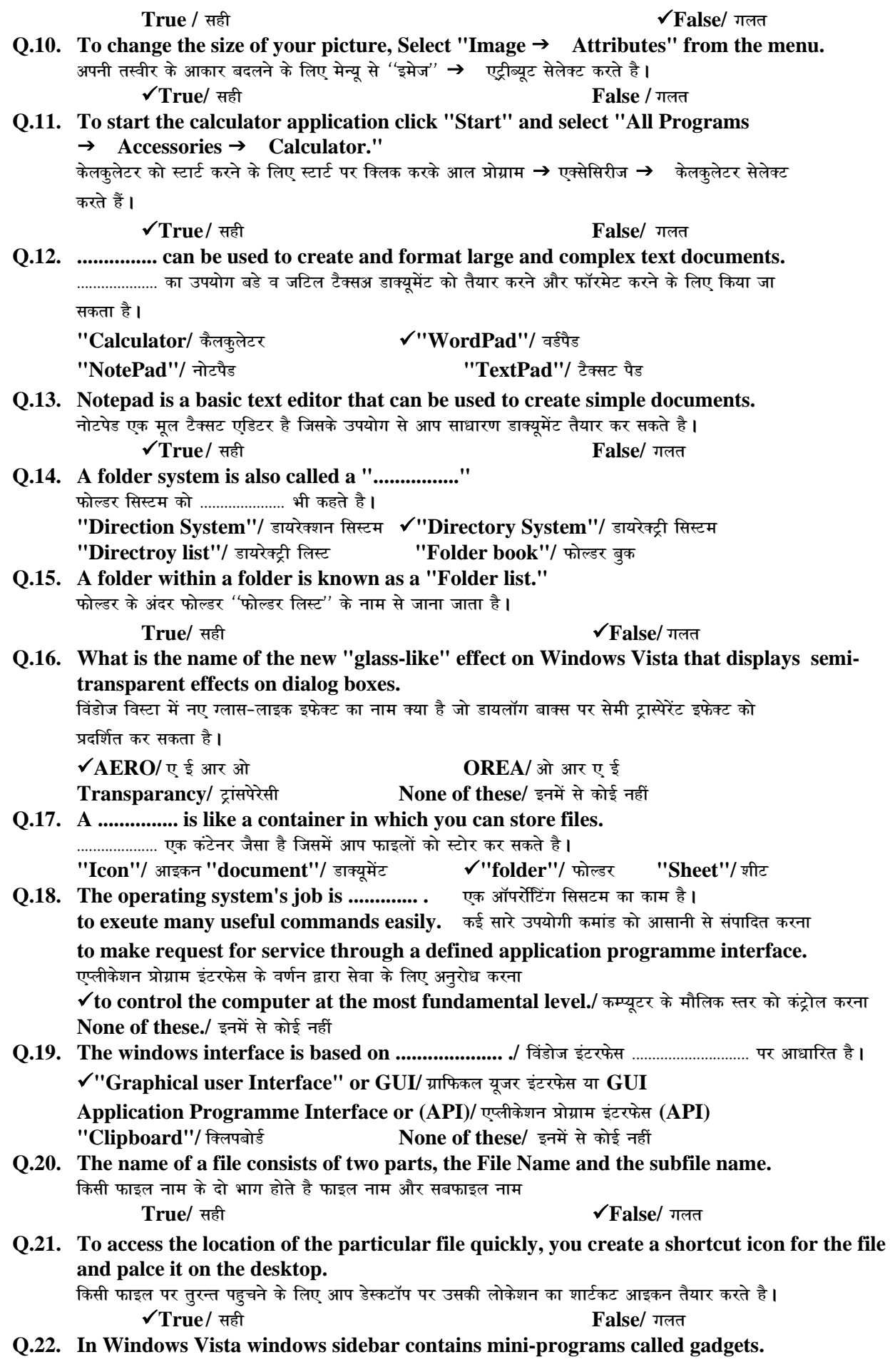

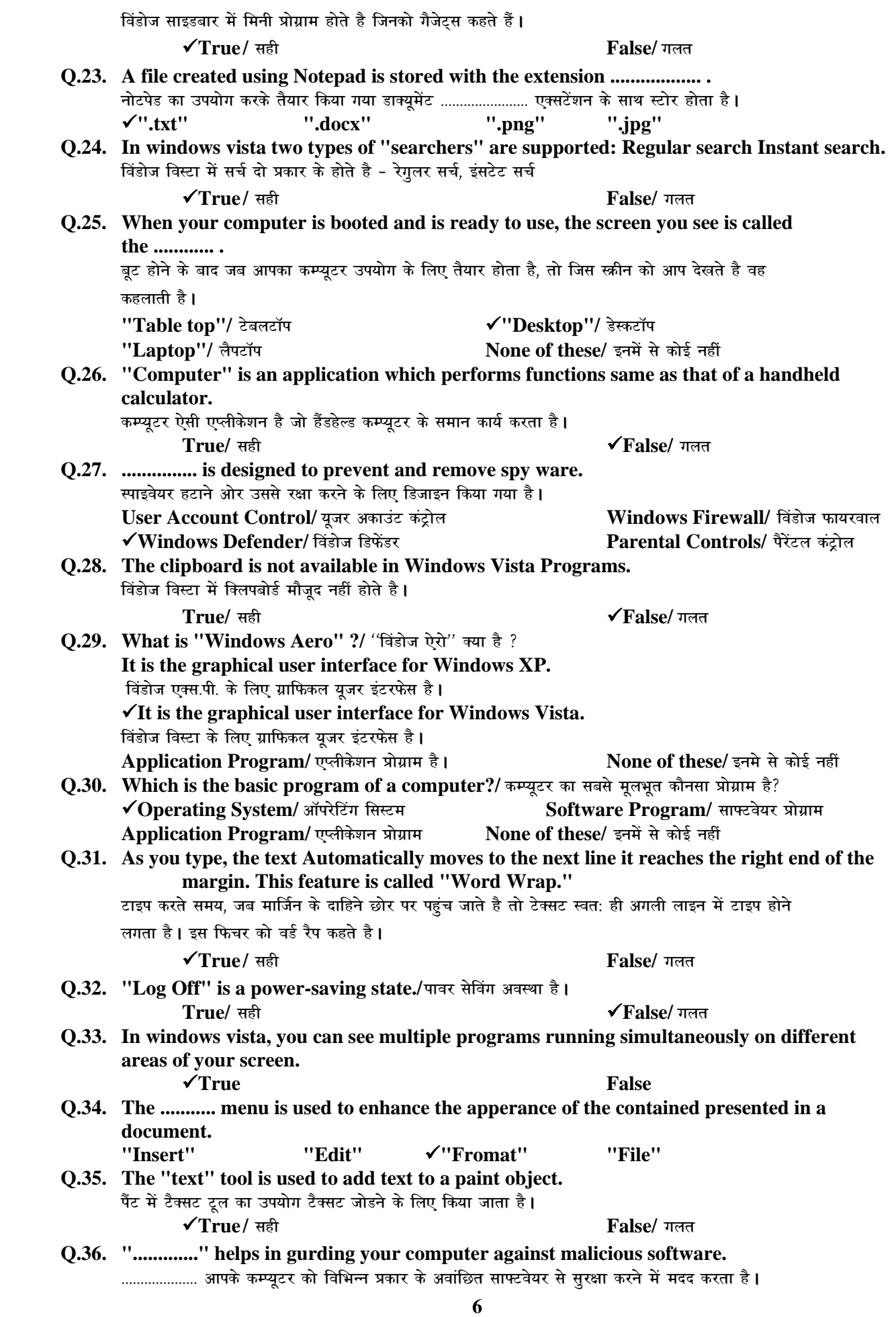

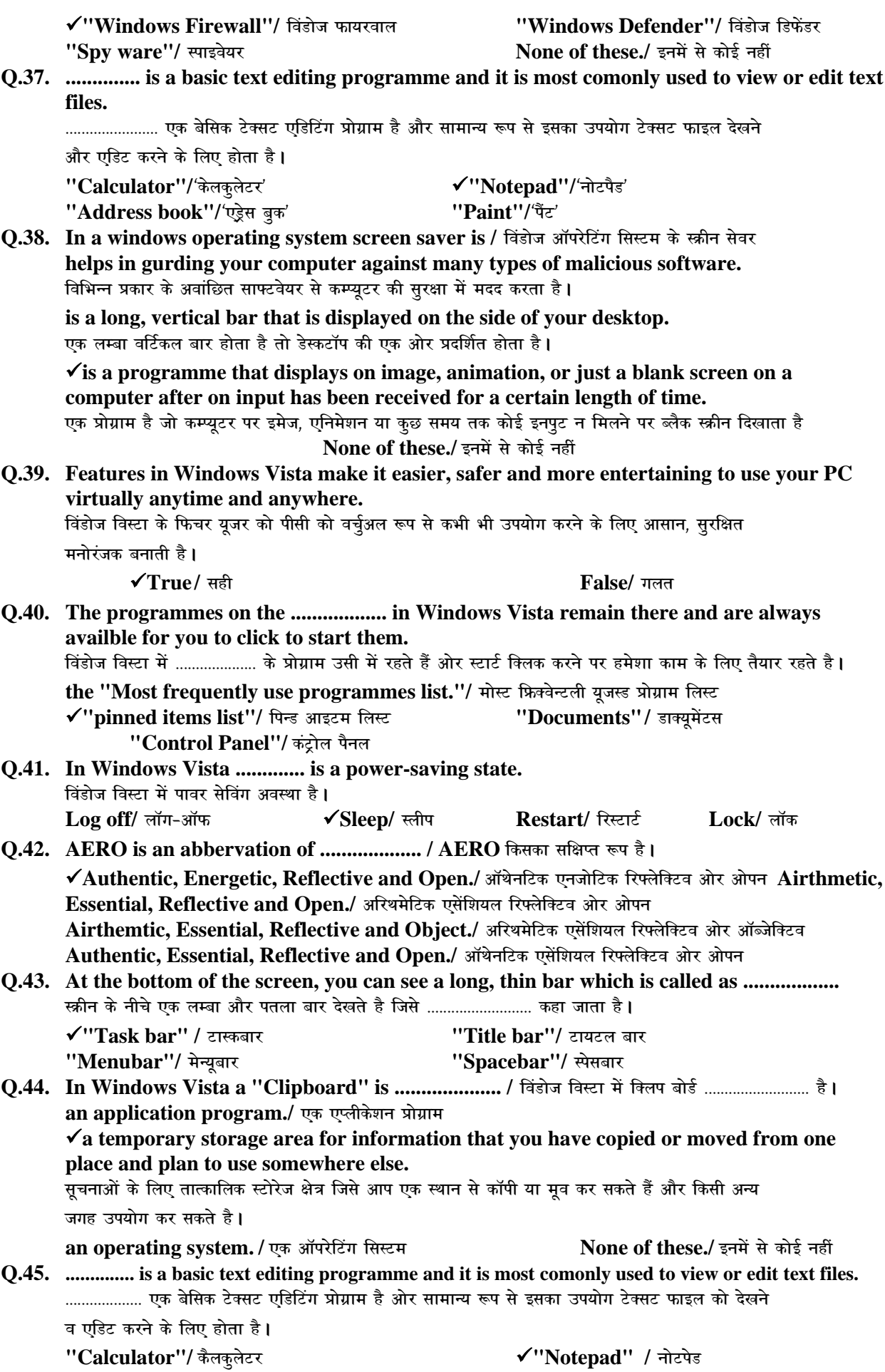

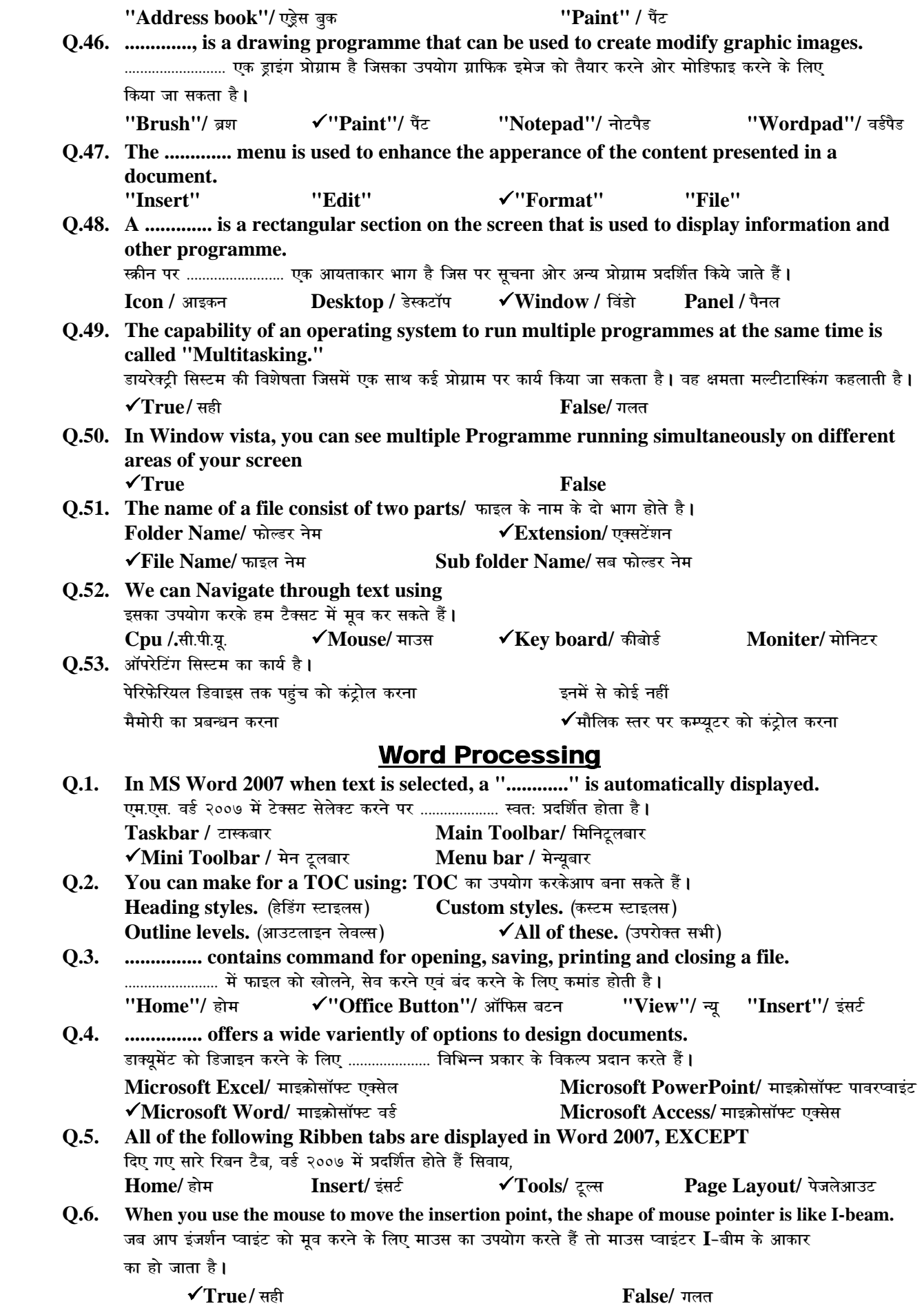

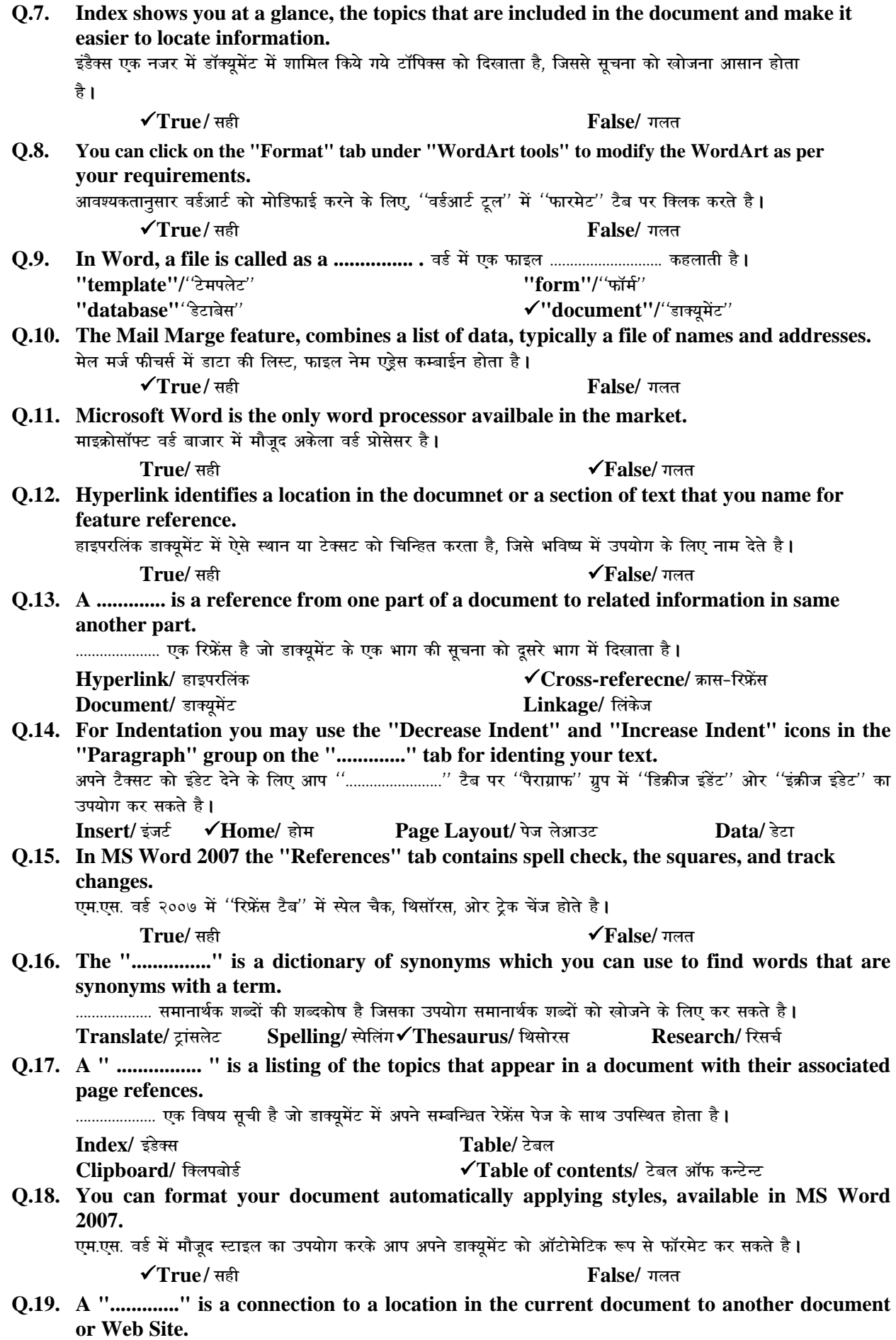

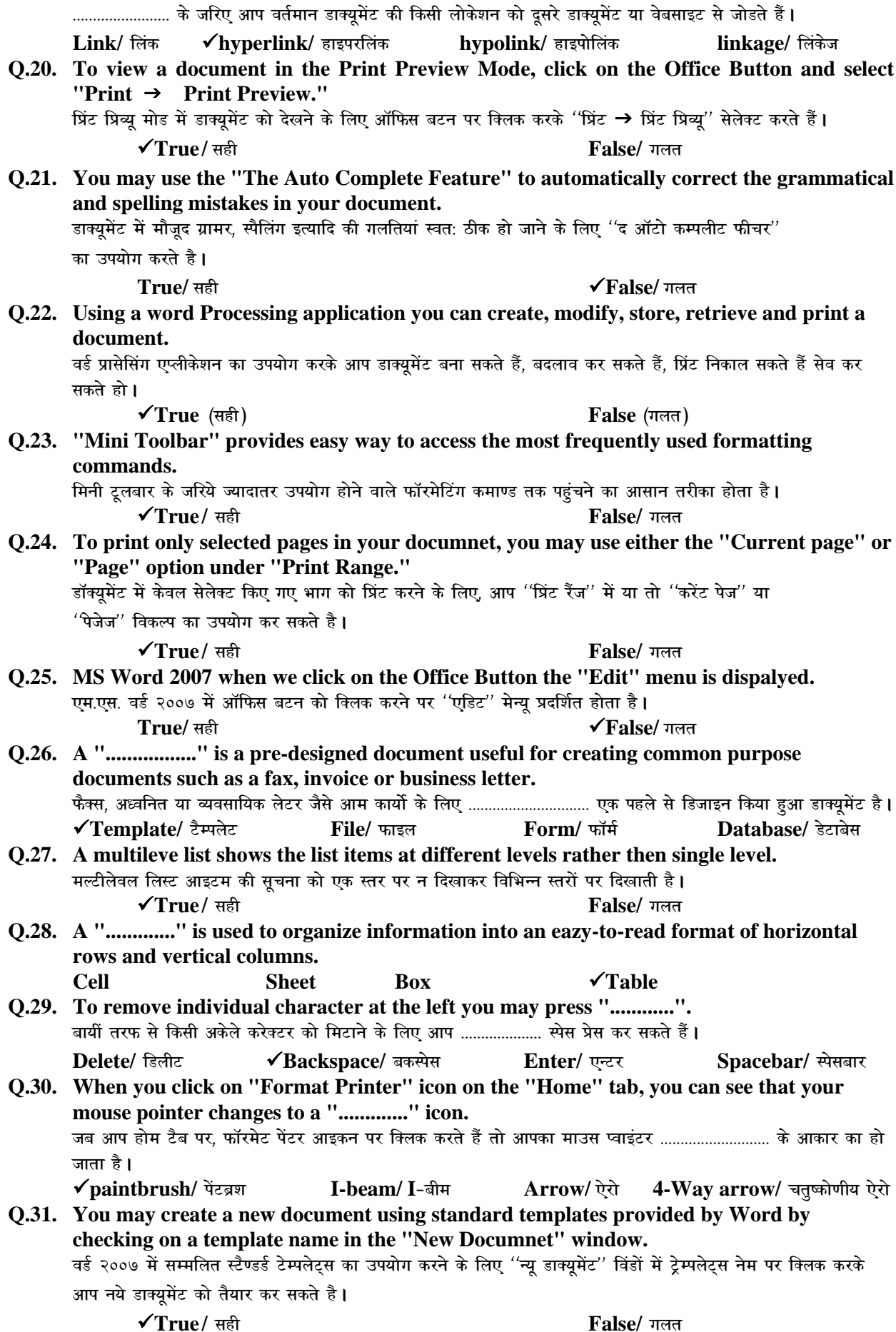

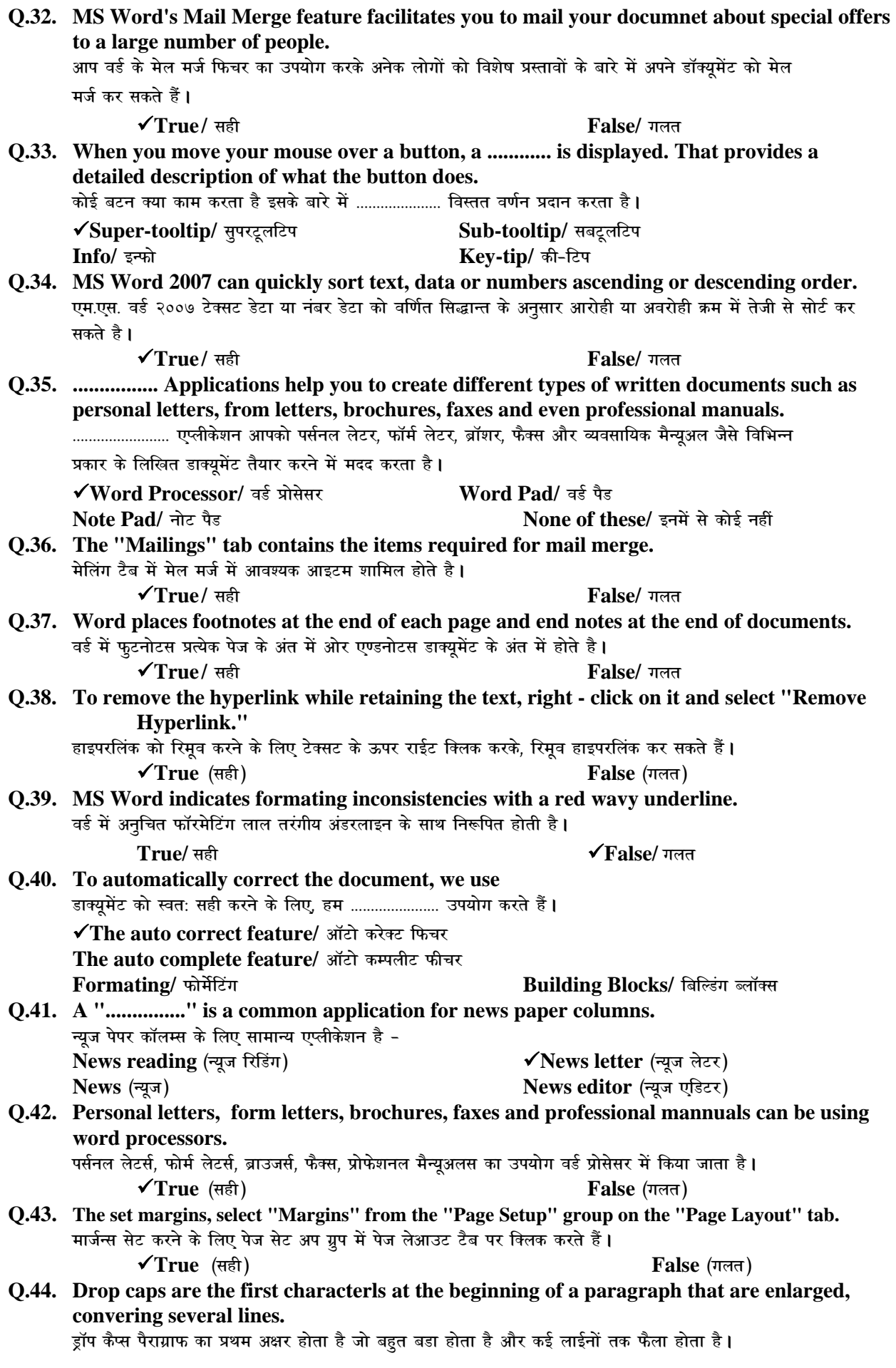

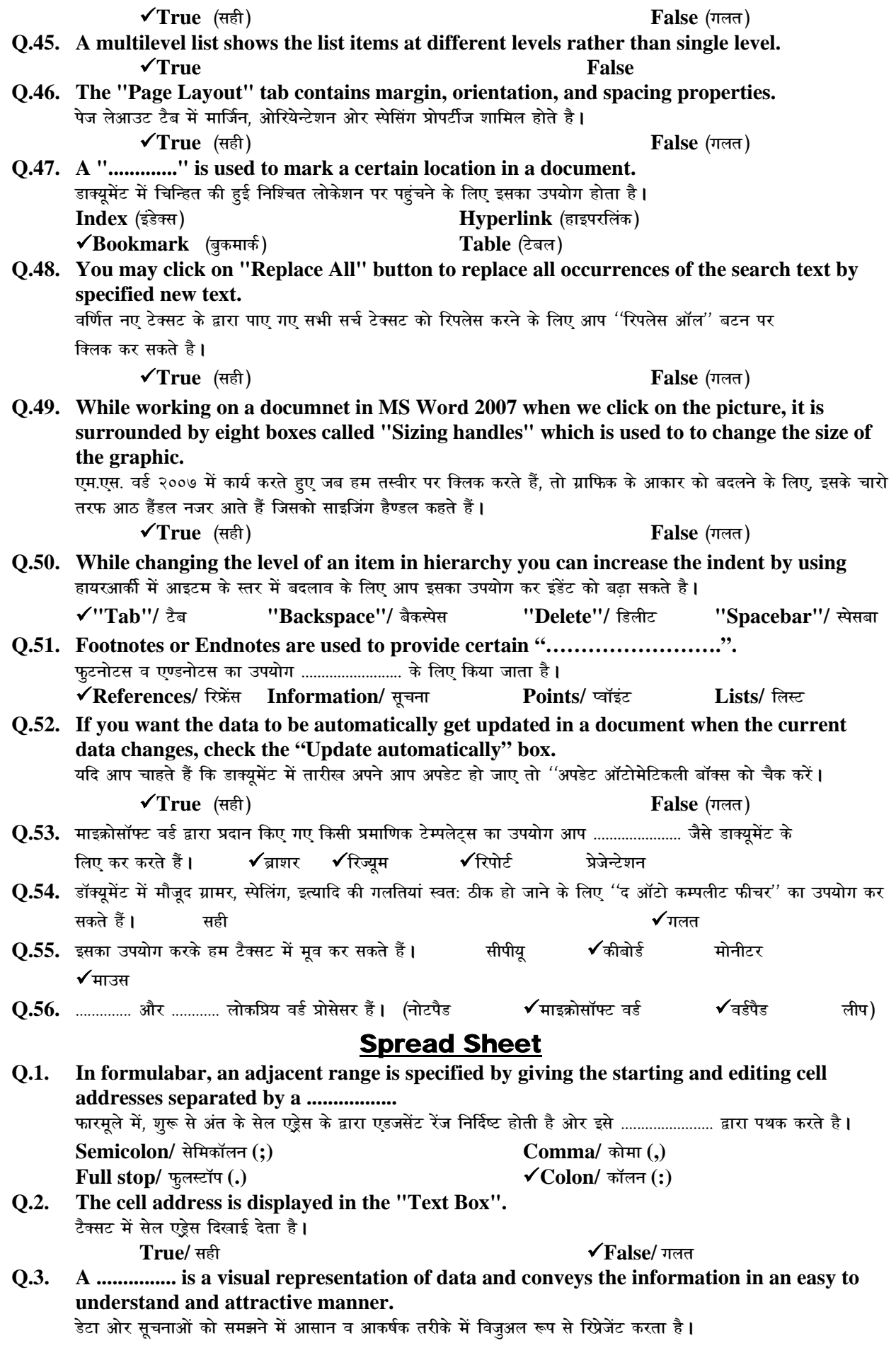

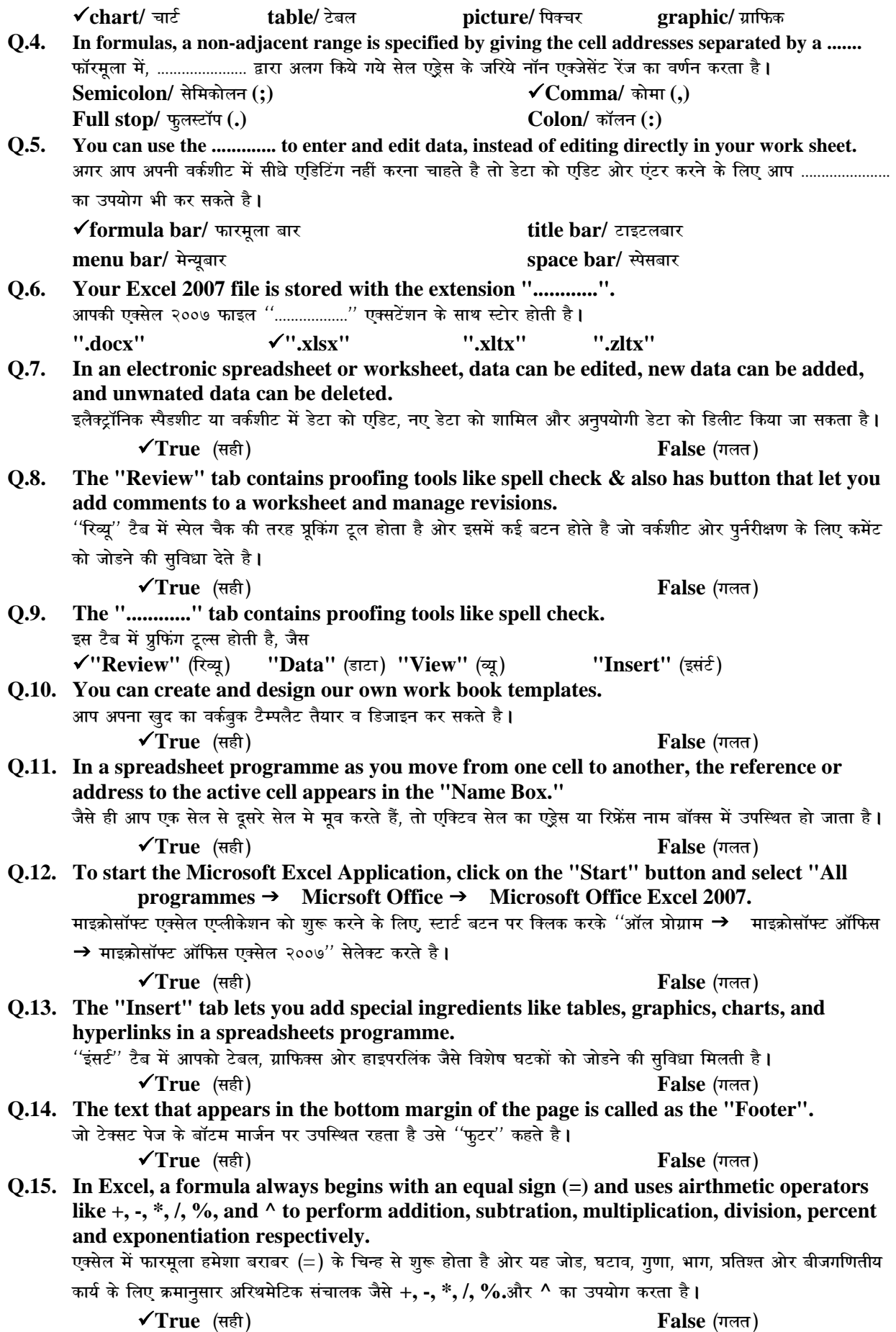

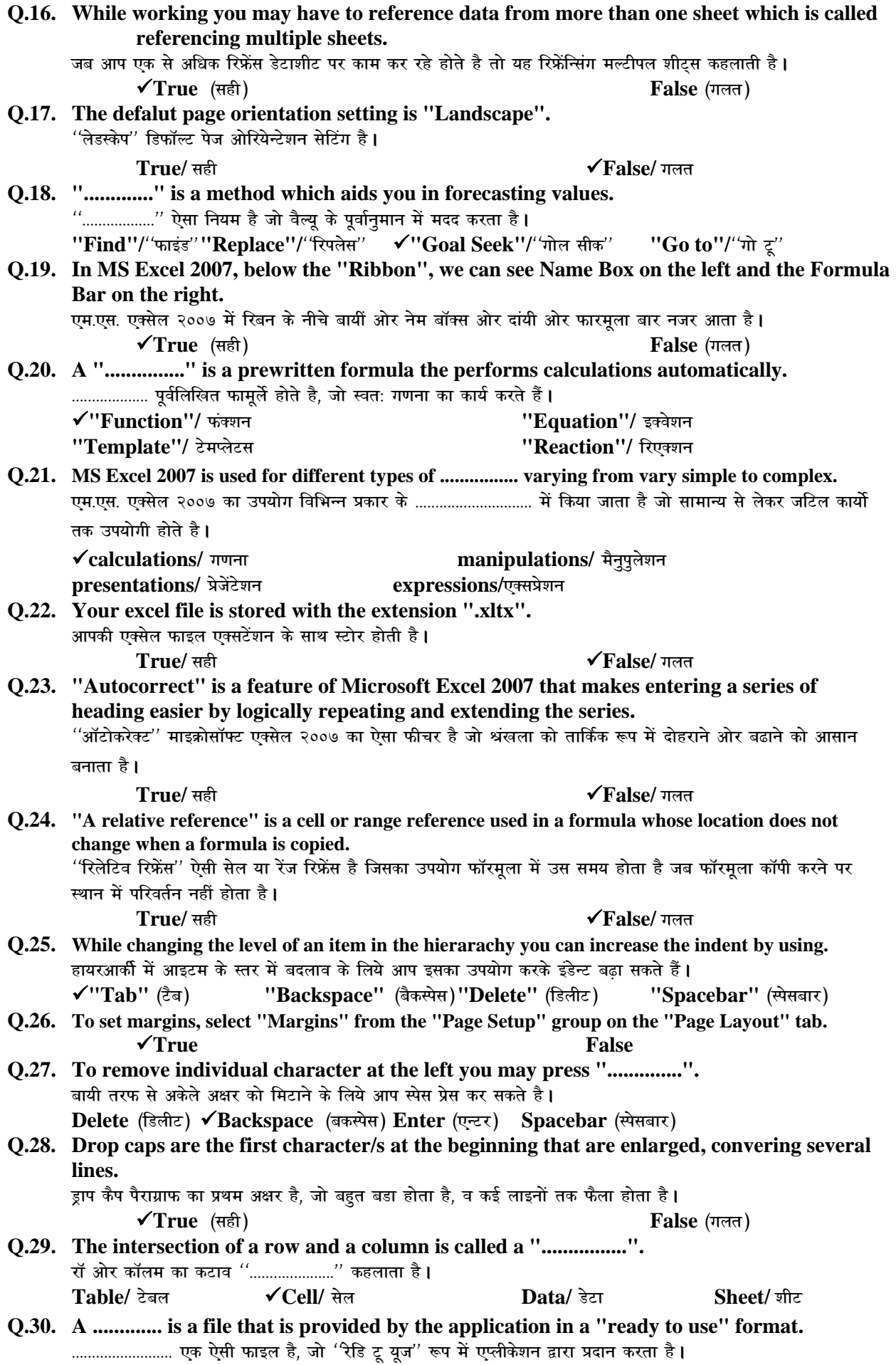

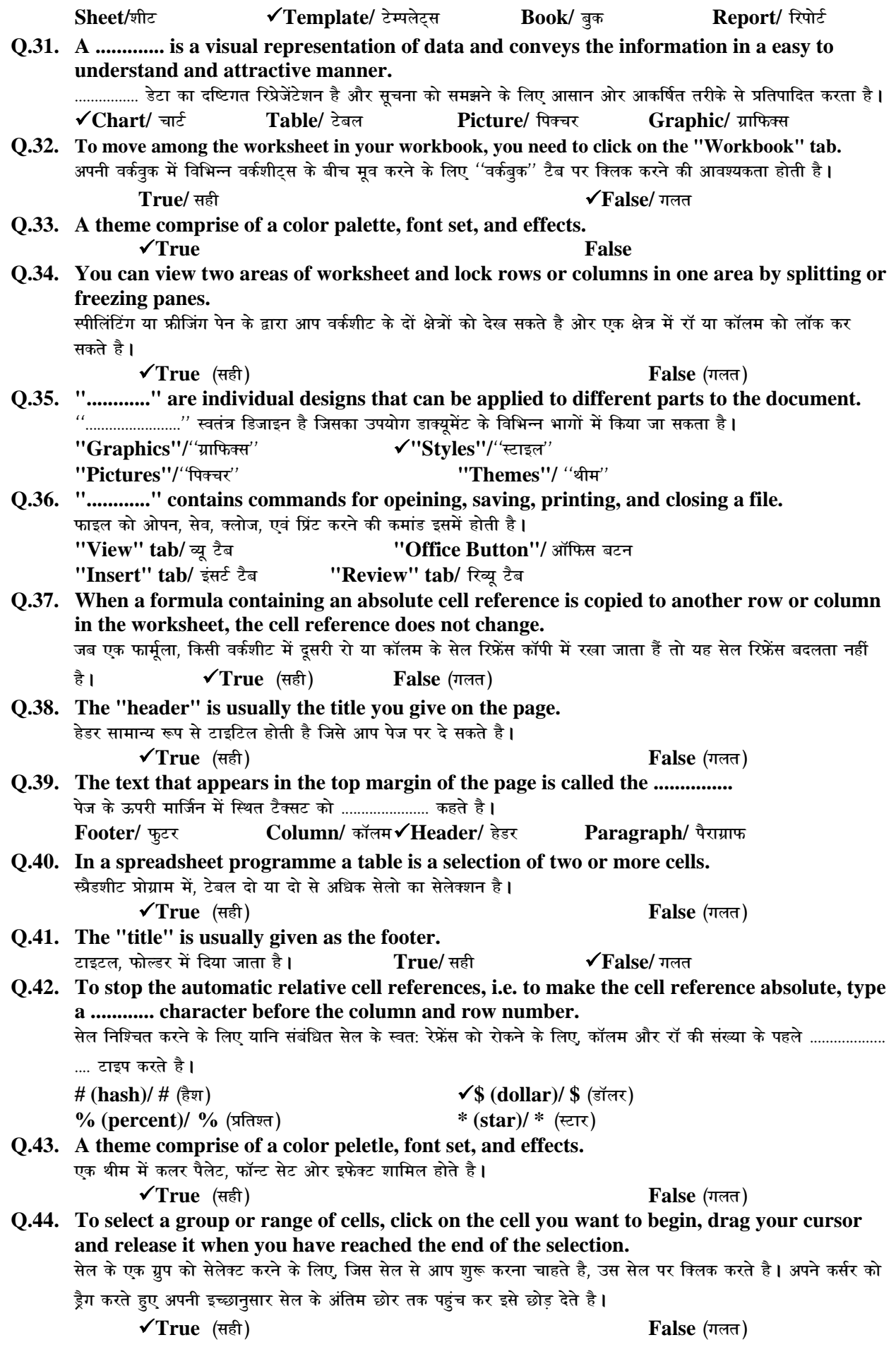

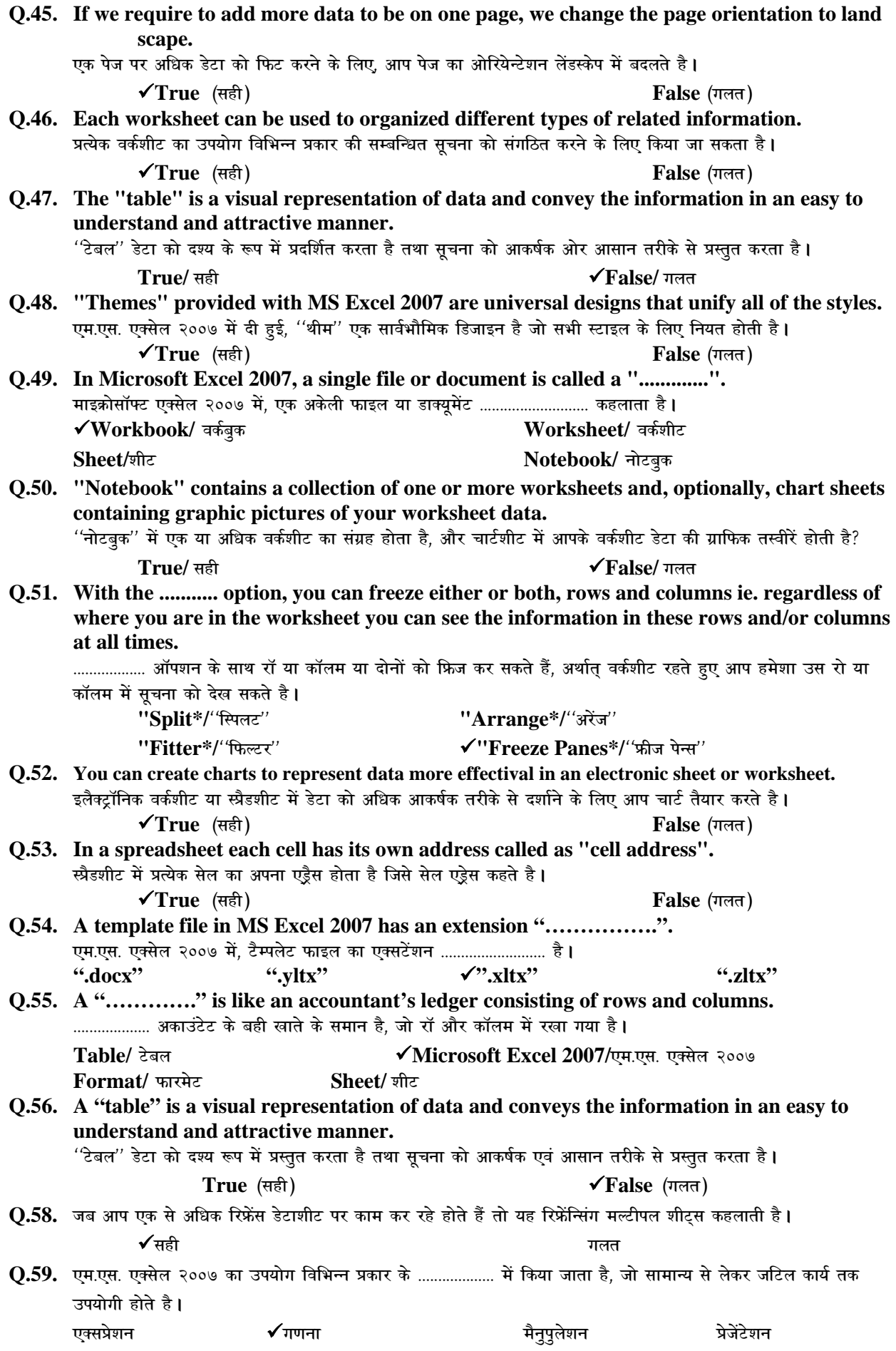

## **Presentation Graphic**

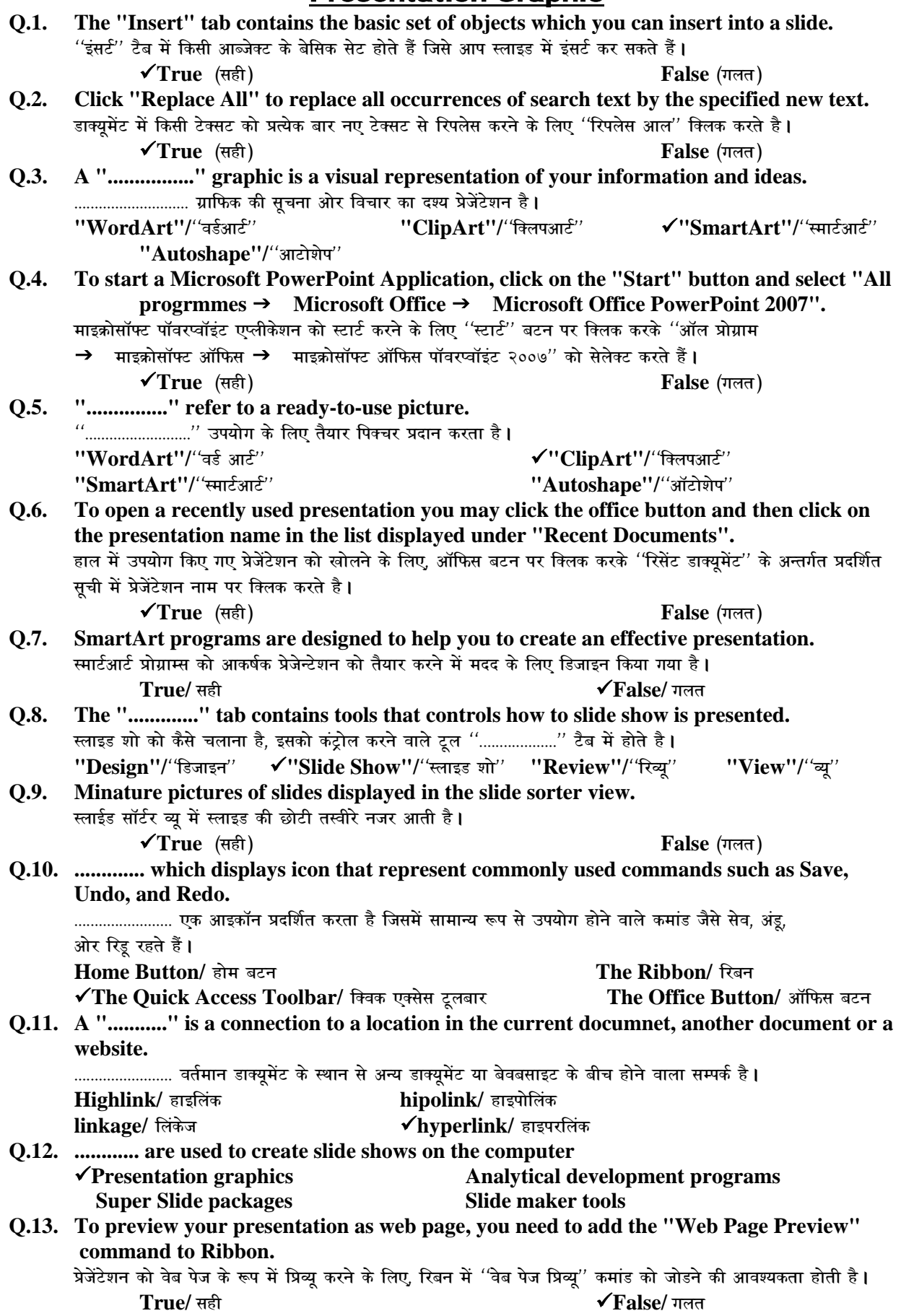

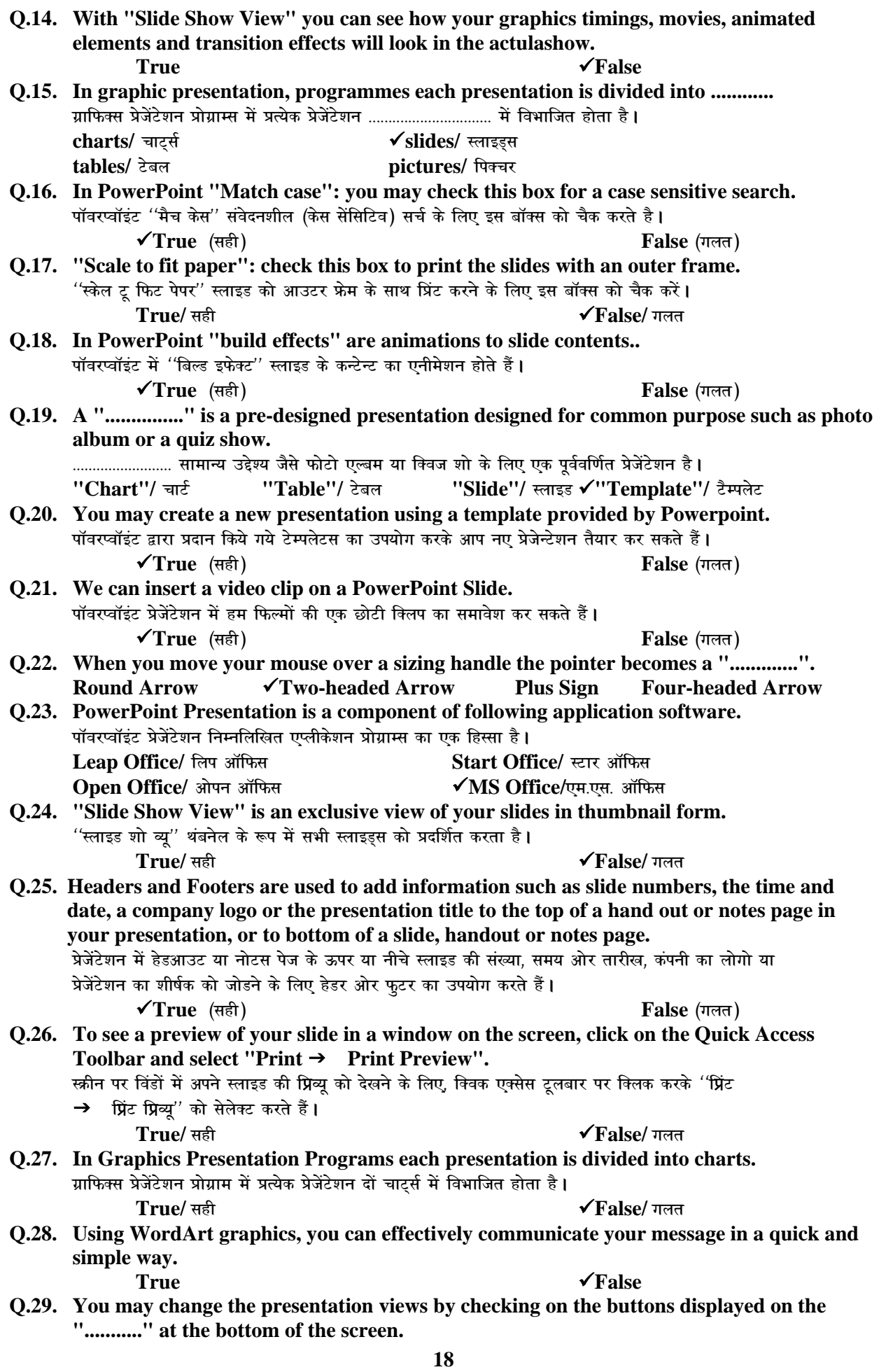

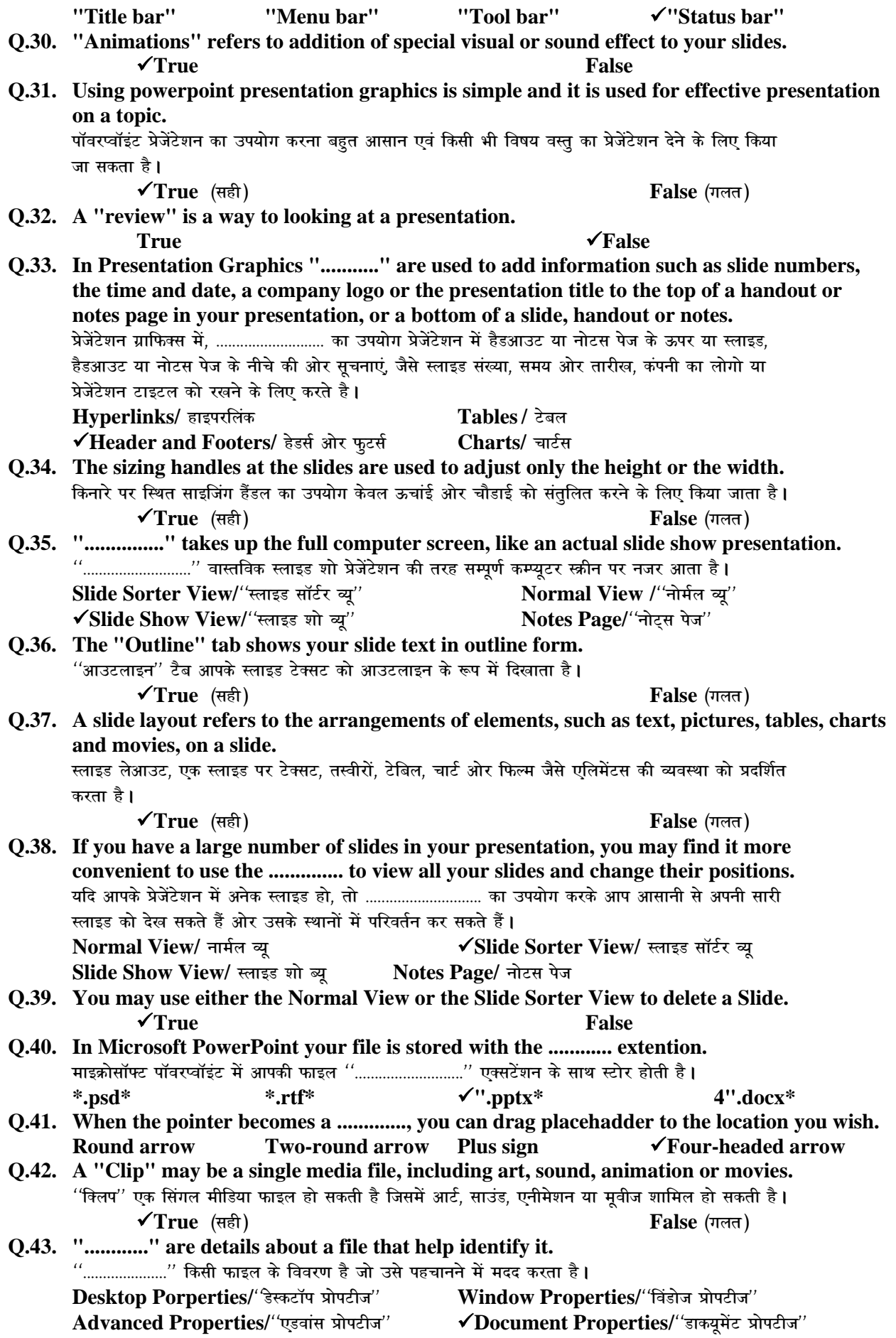

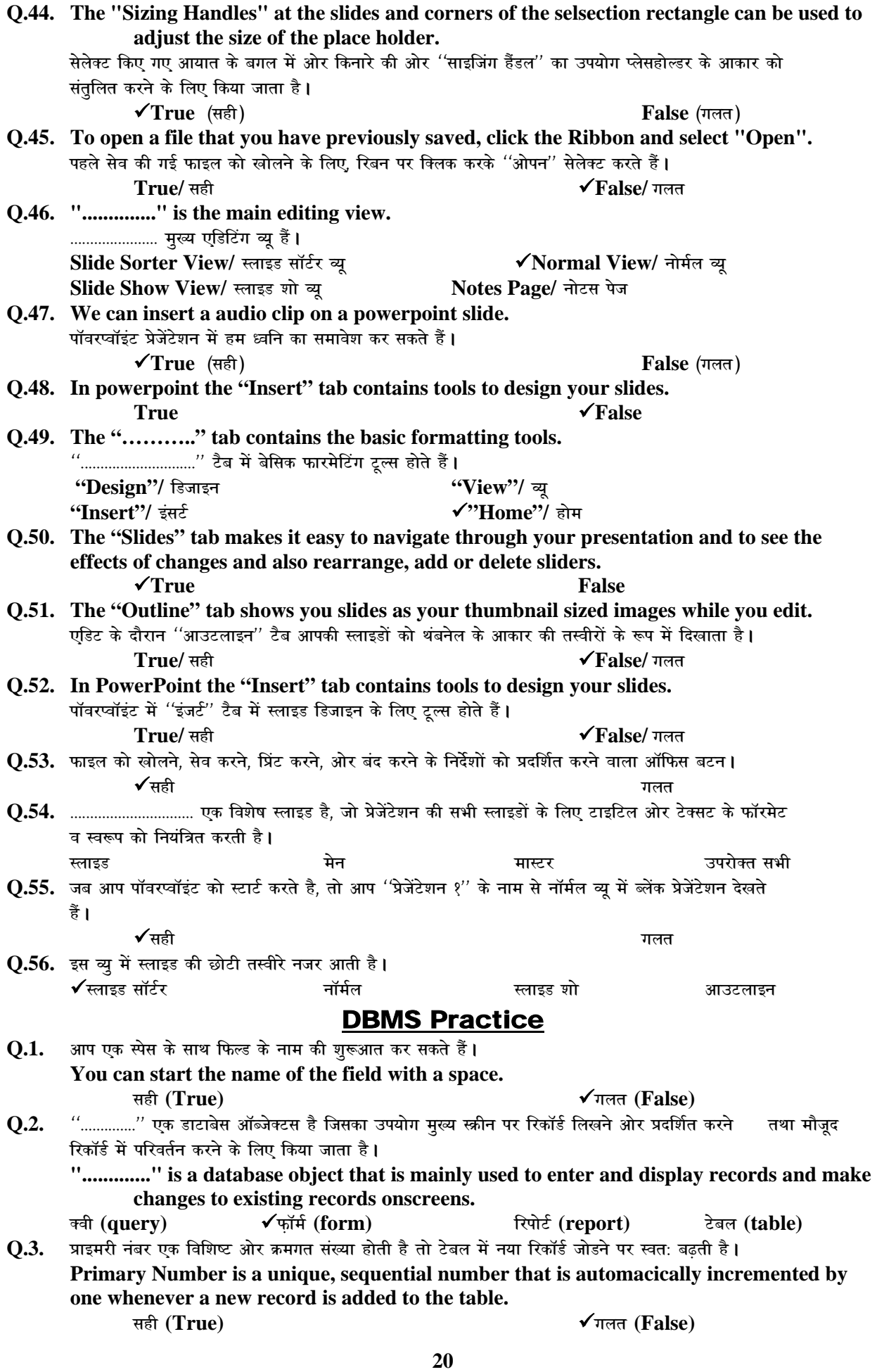

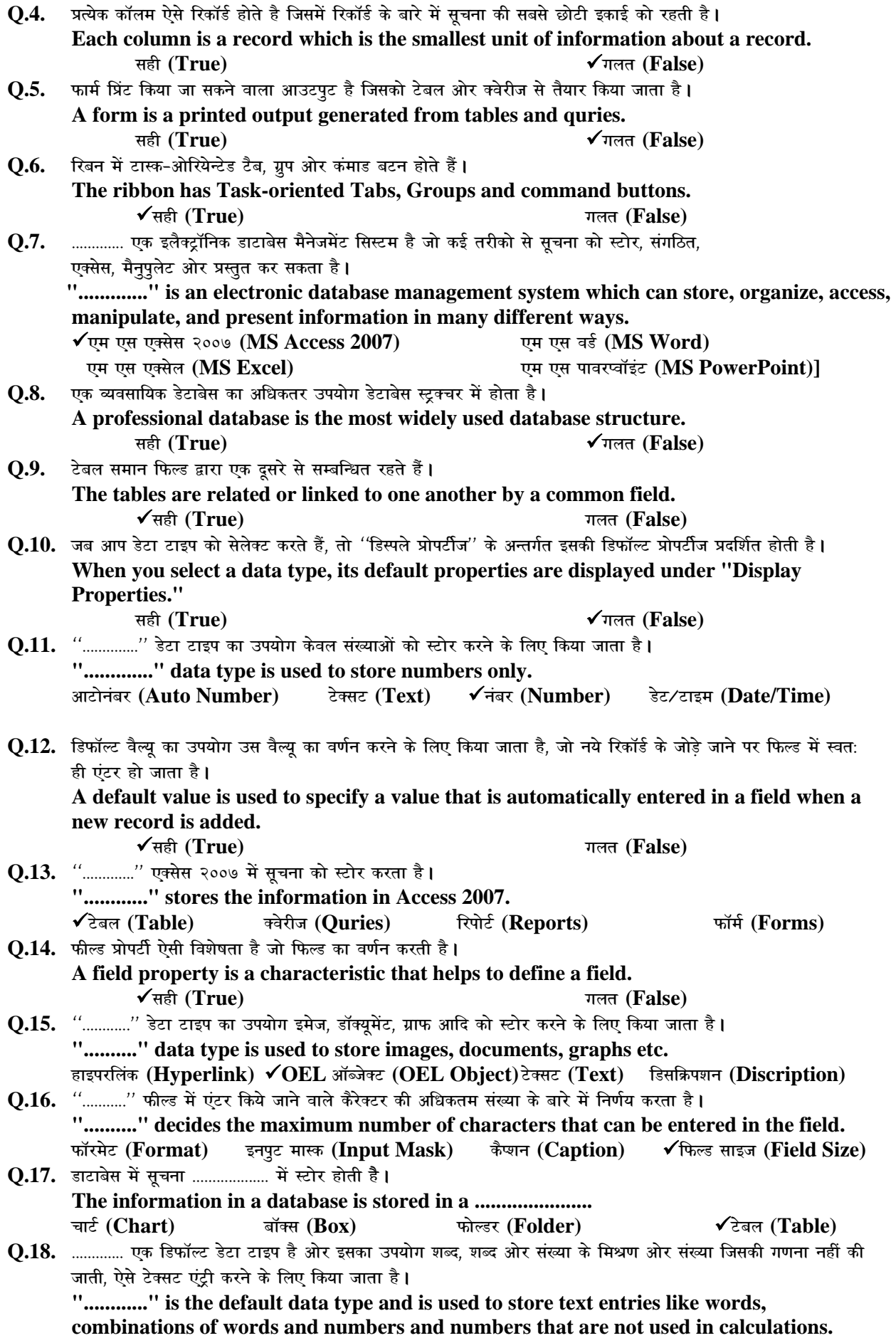

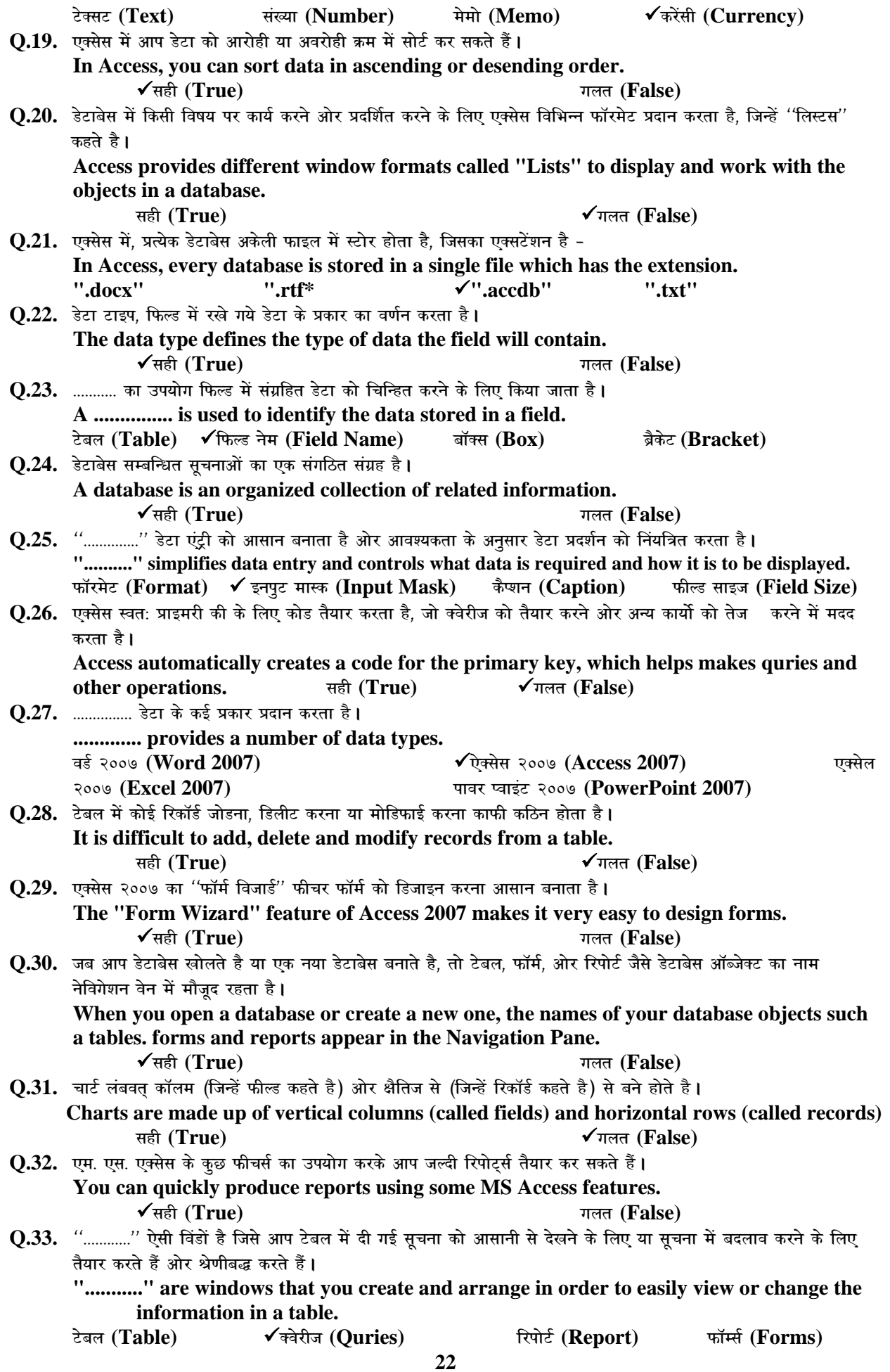

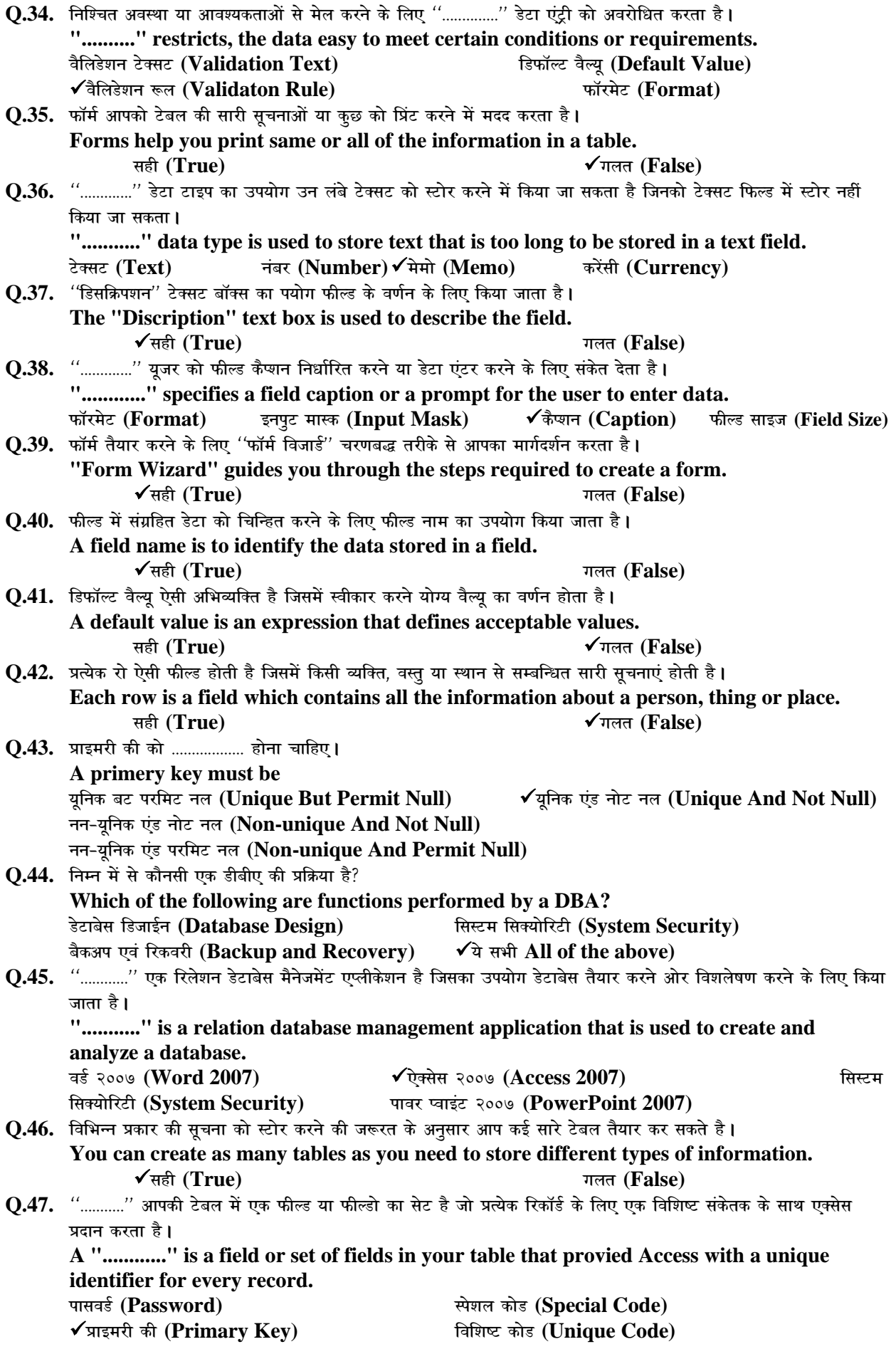

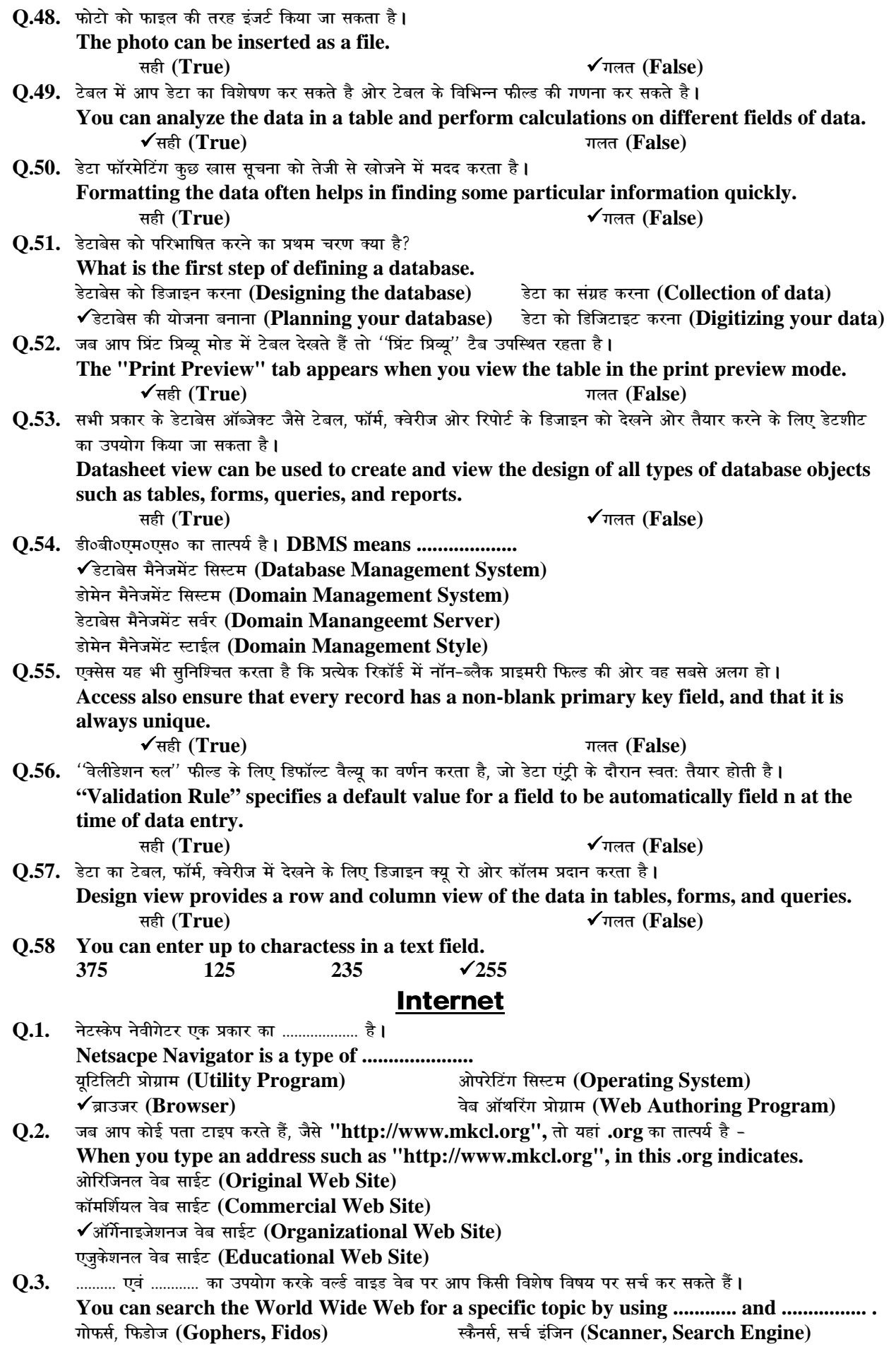

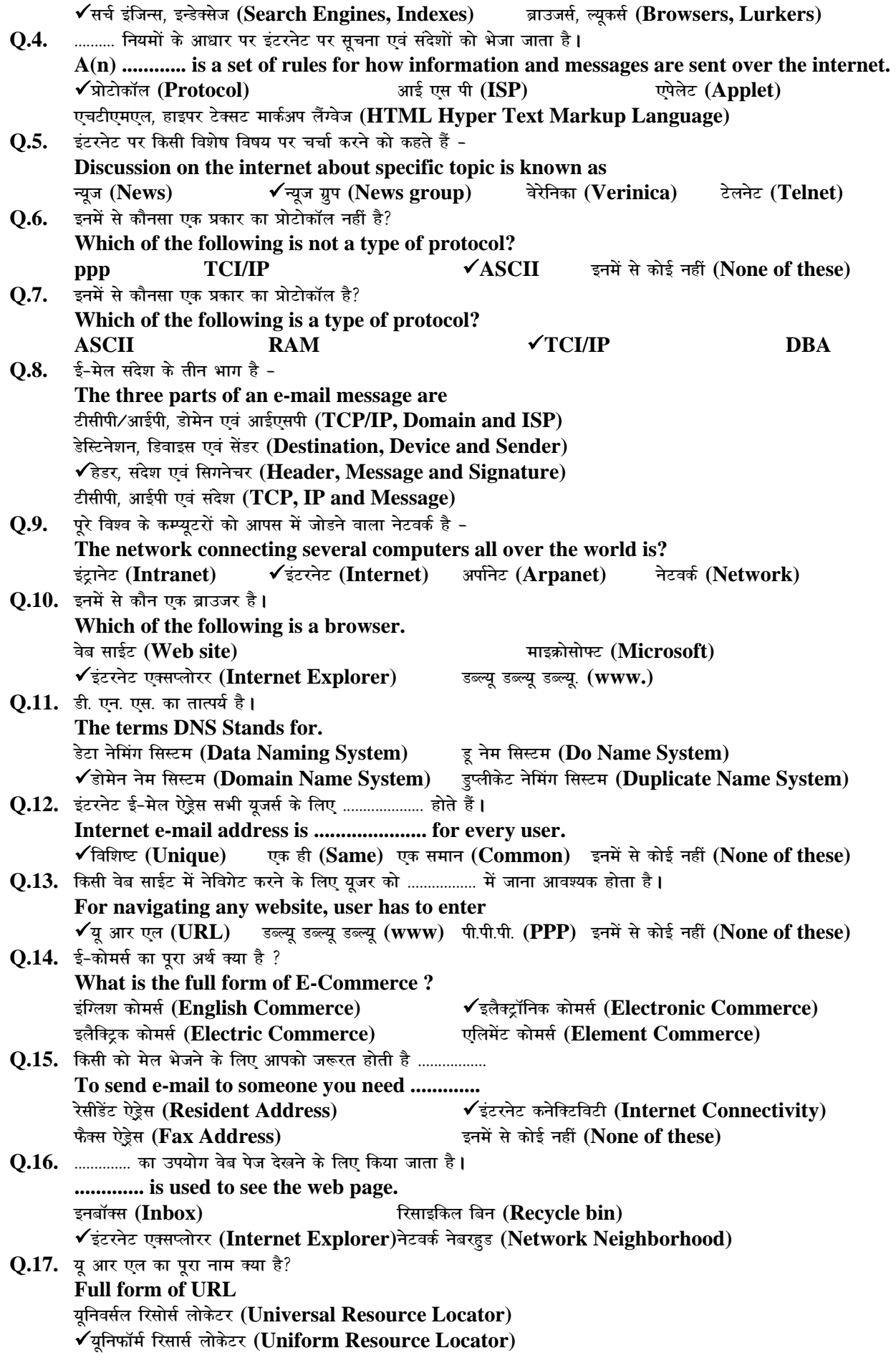

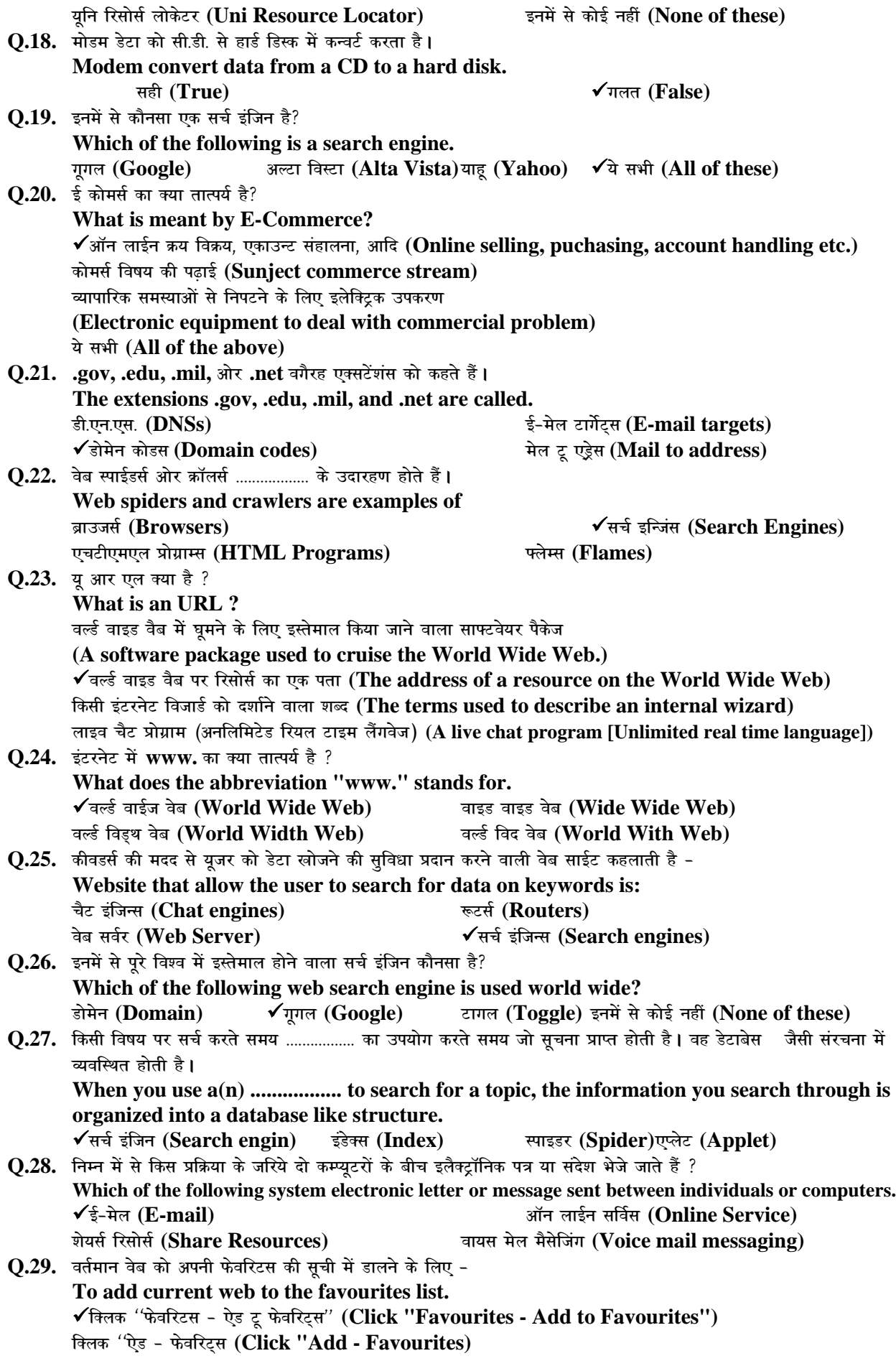

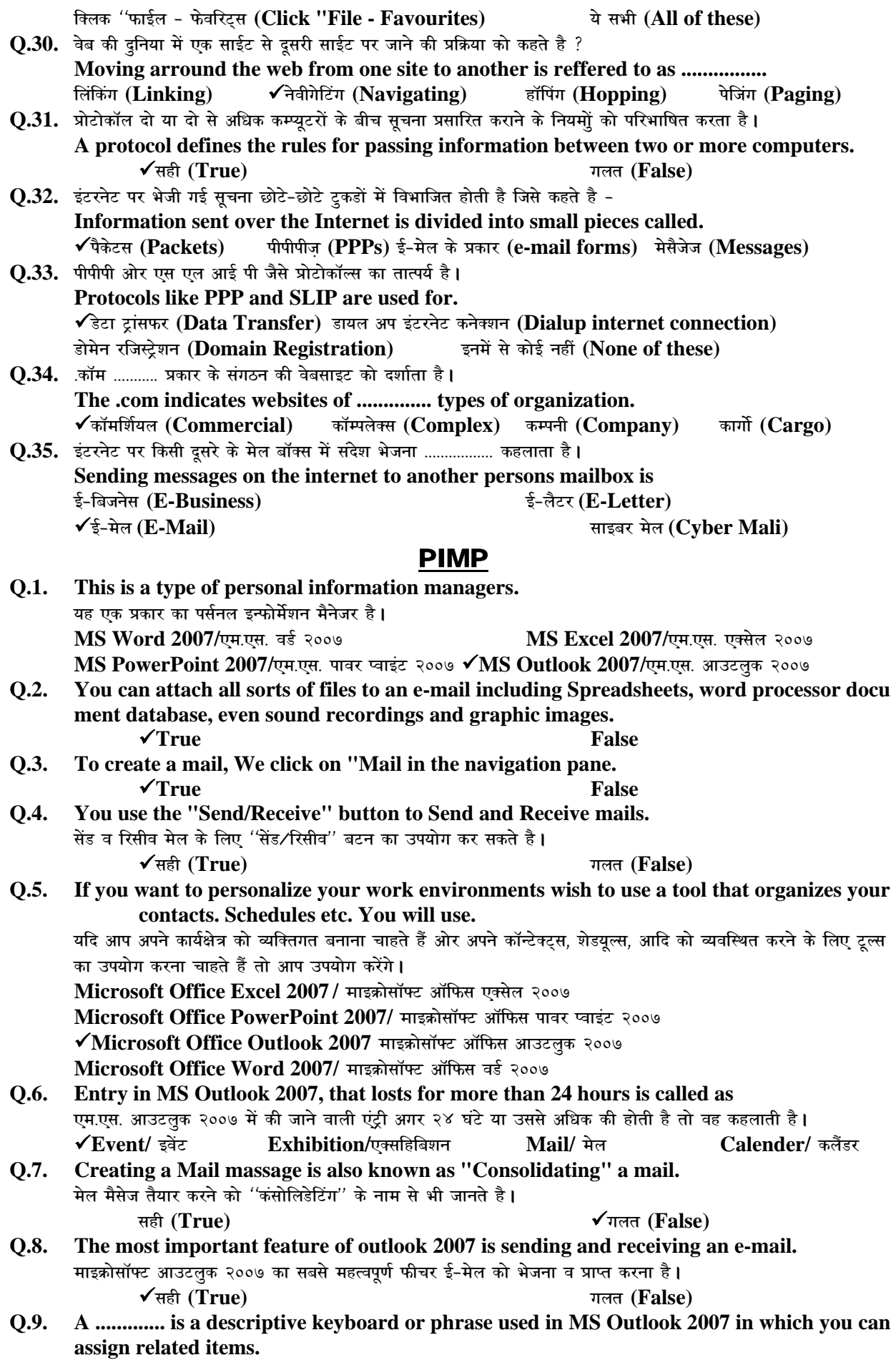

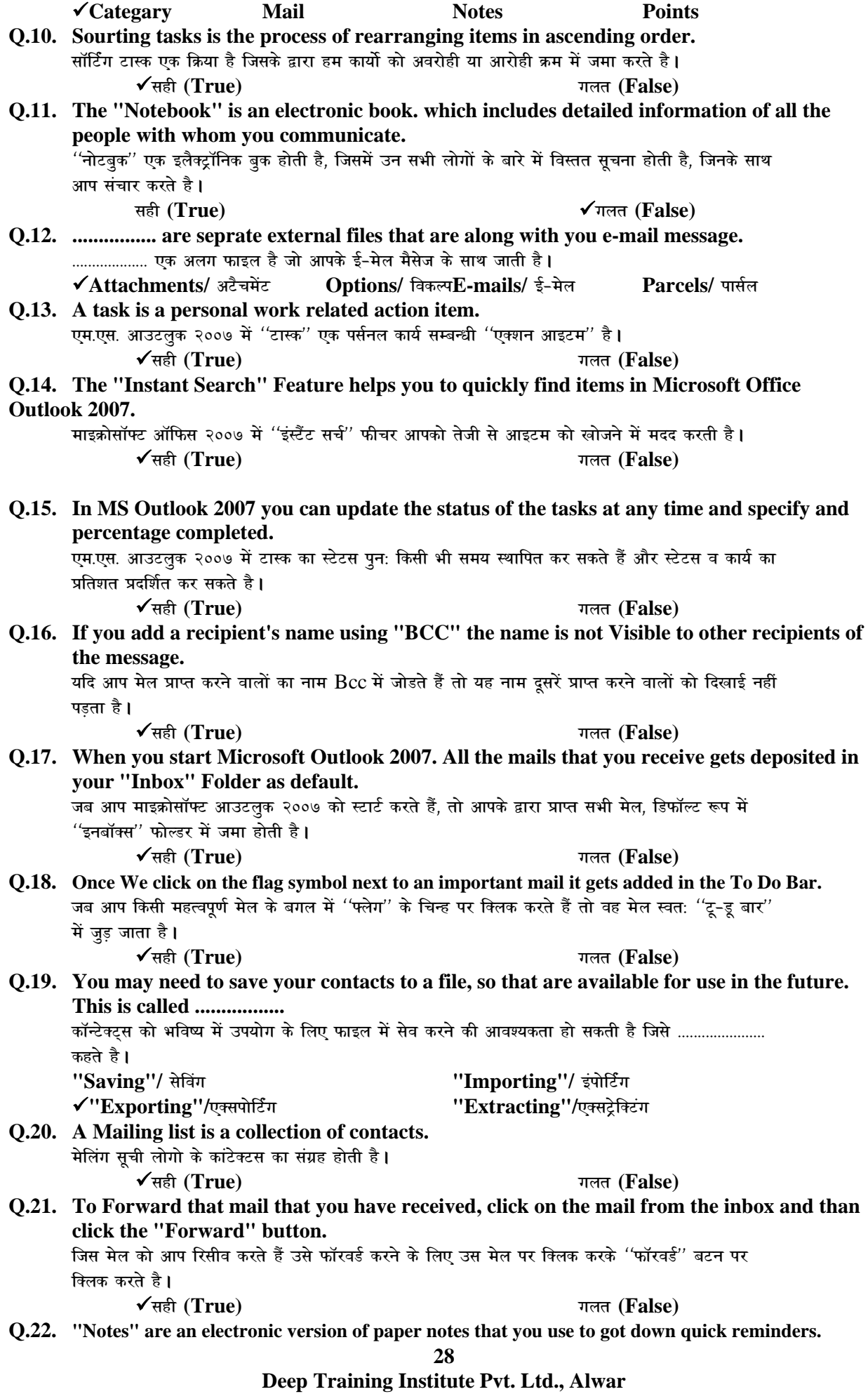

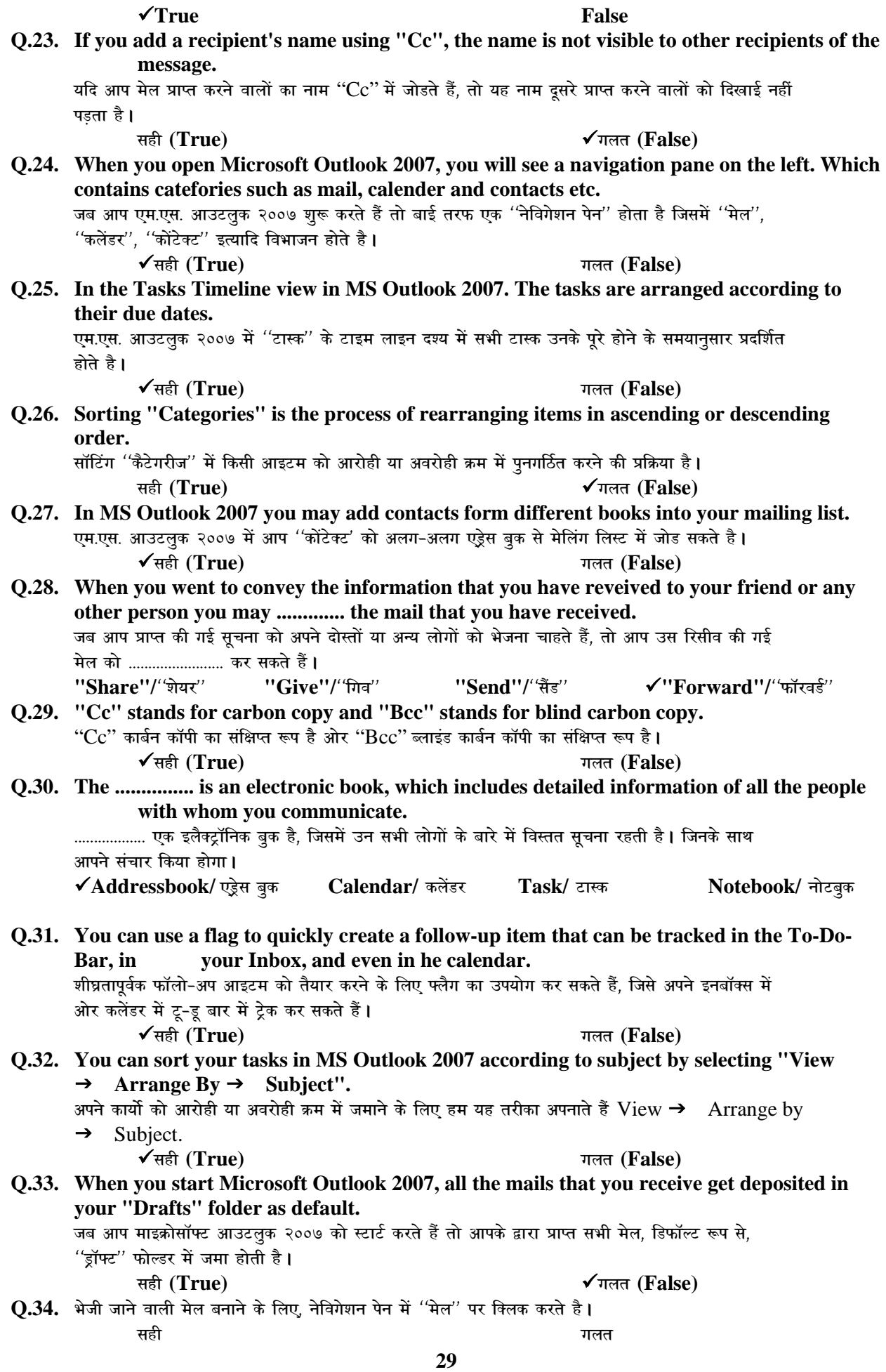

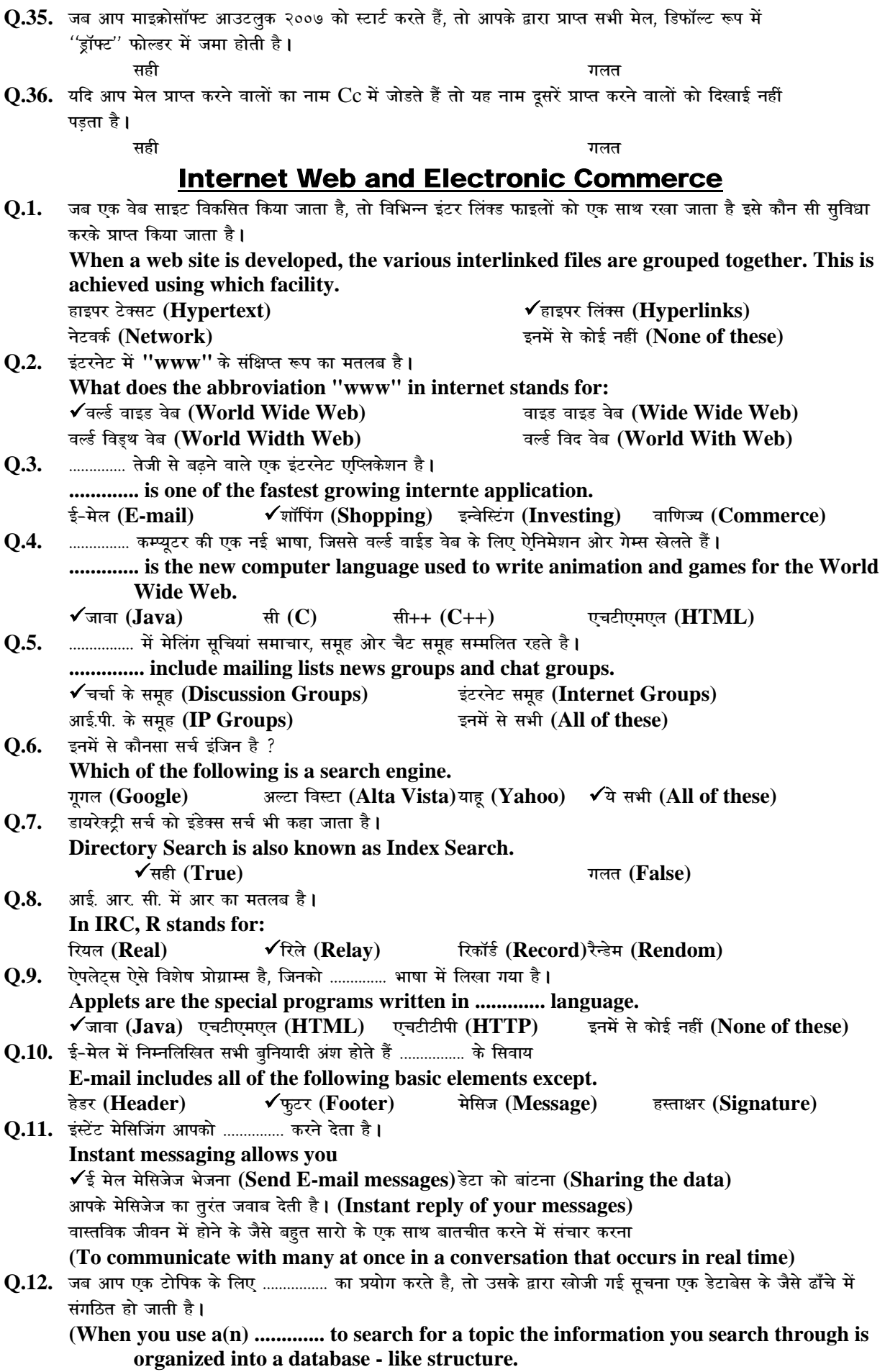

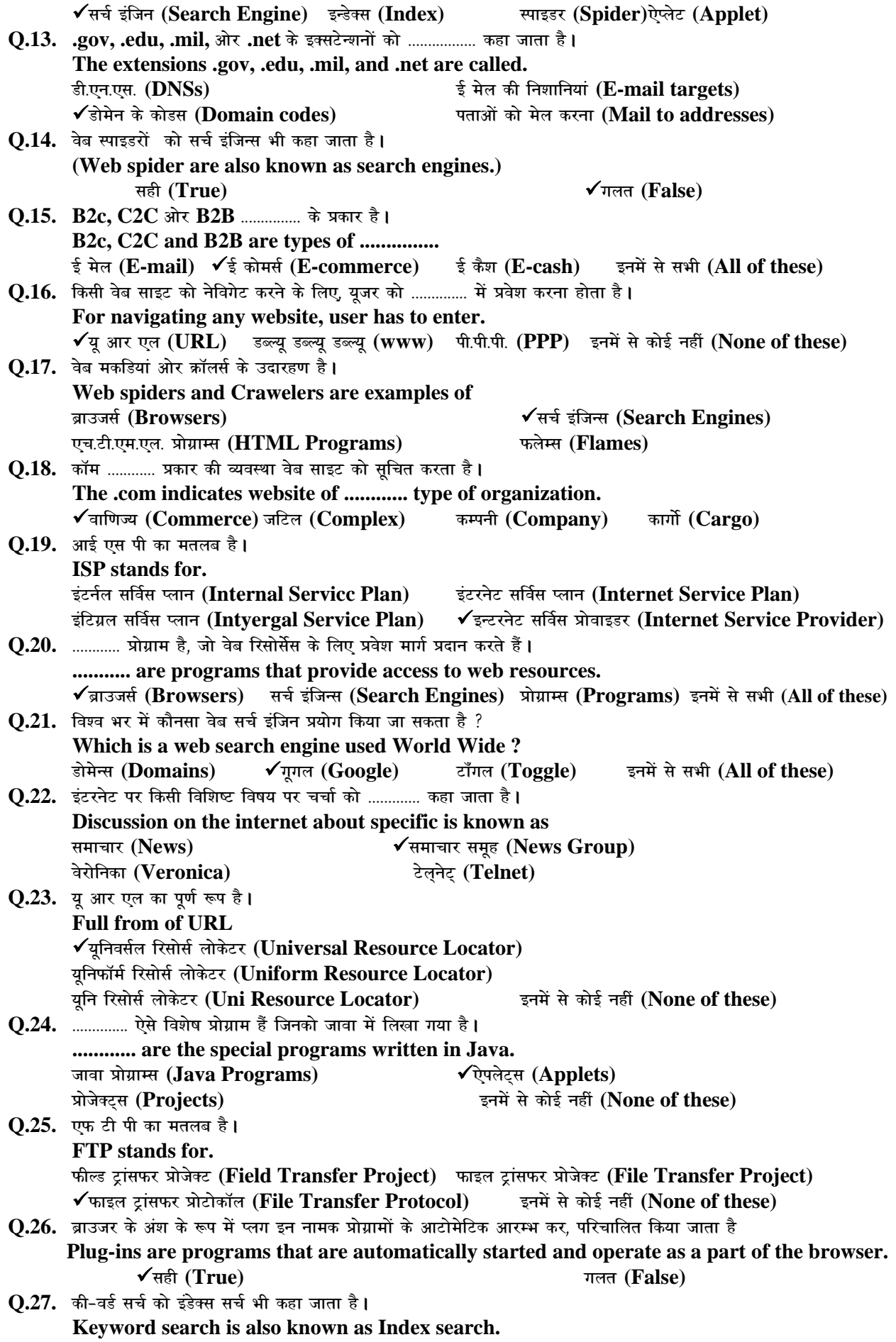

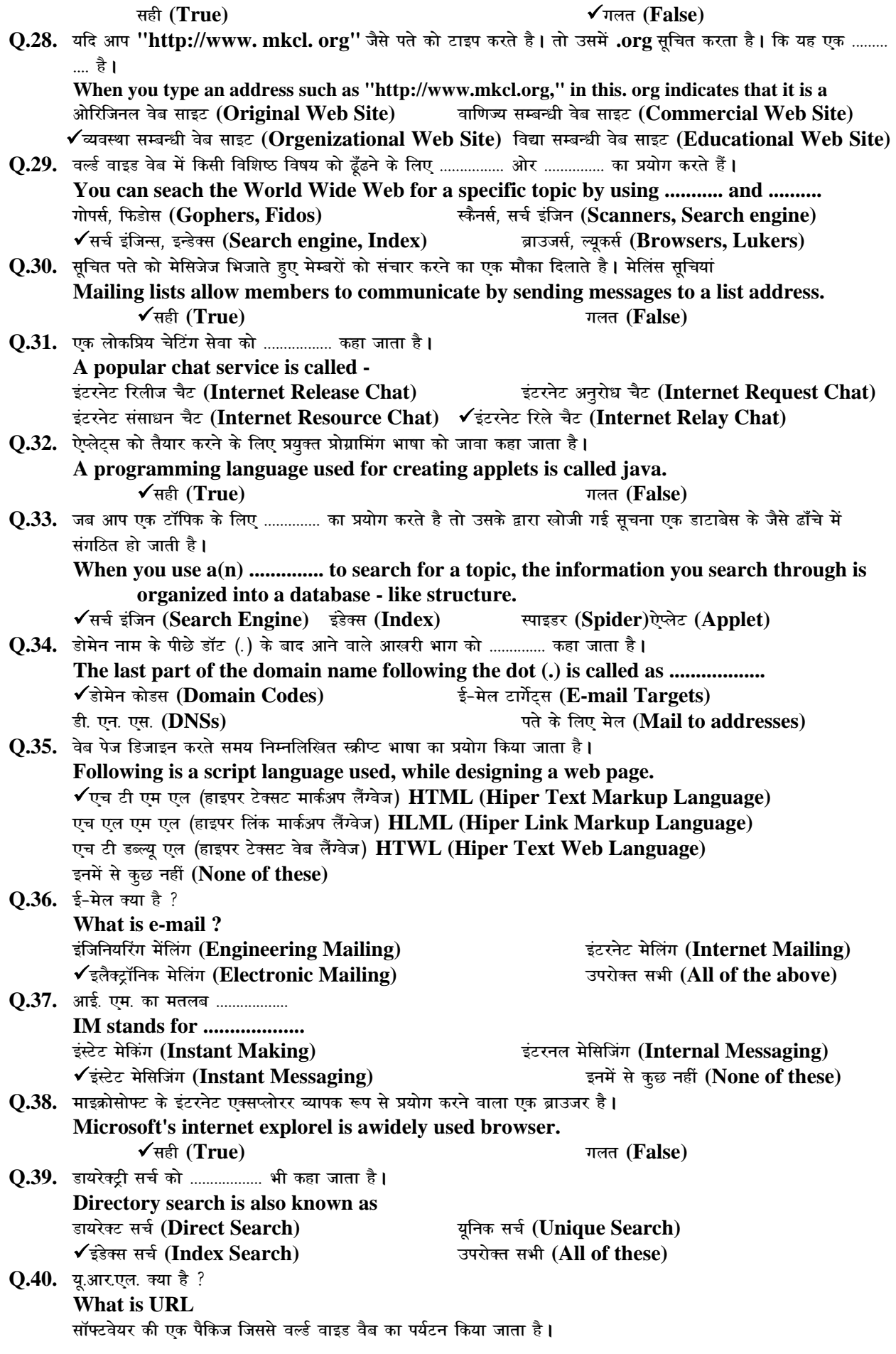

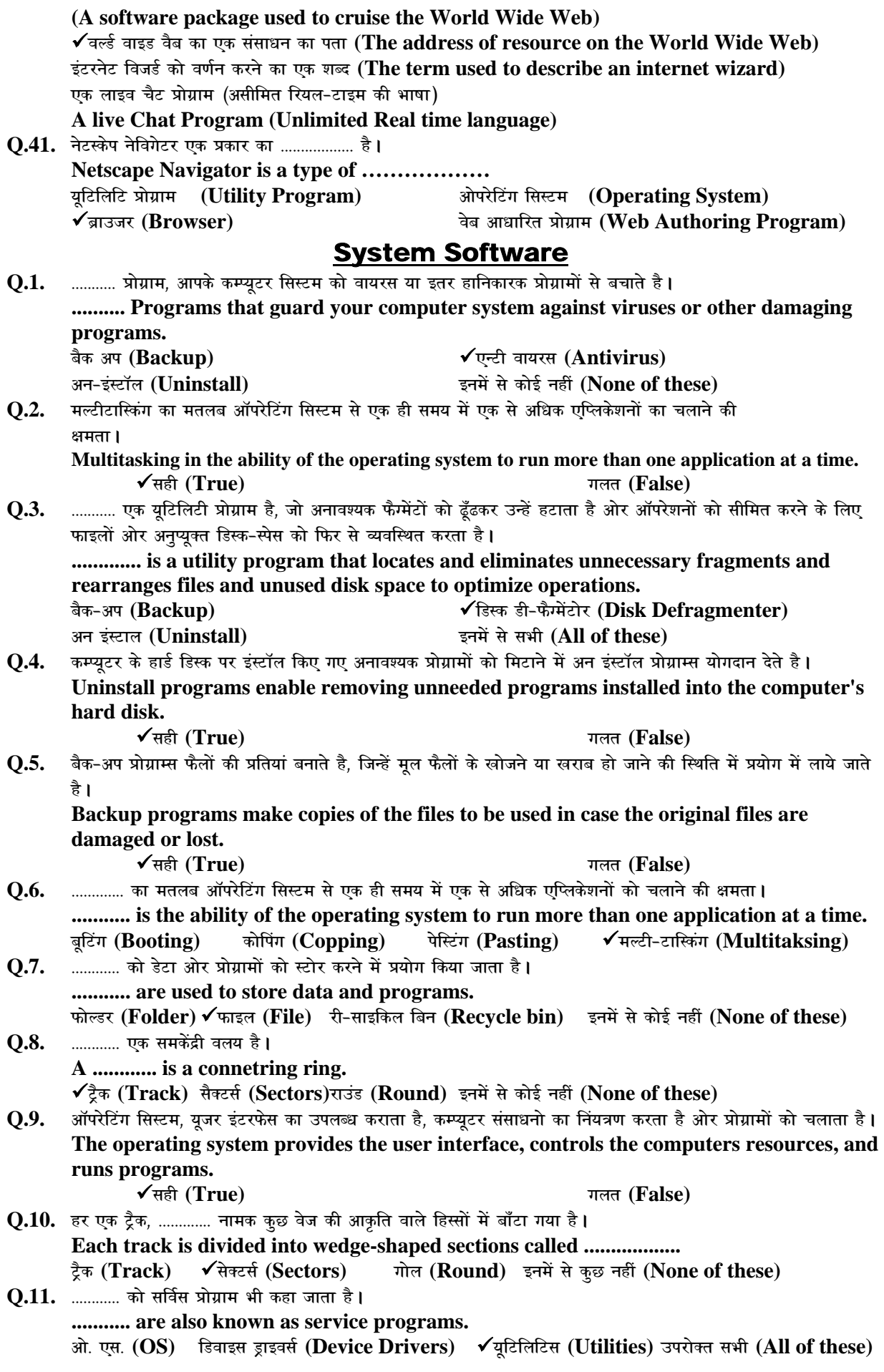

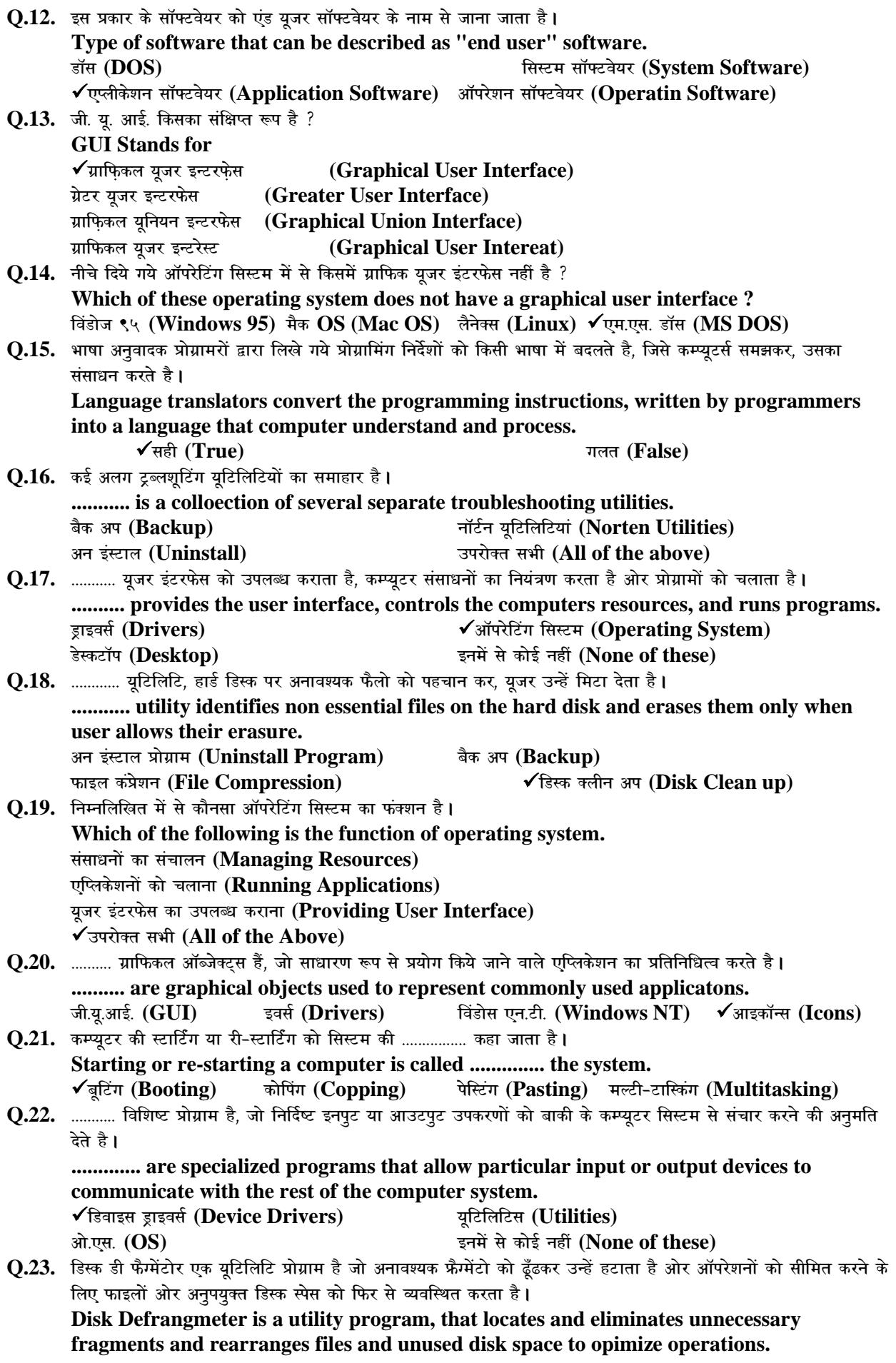

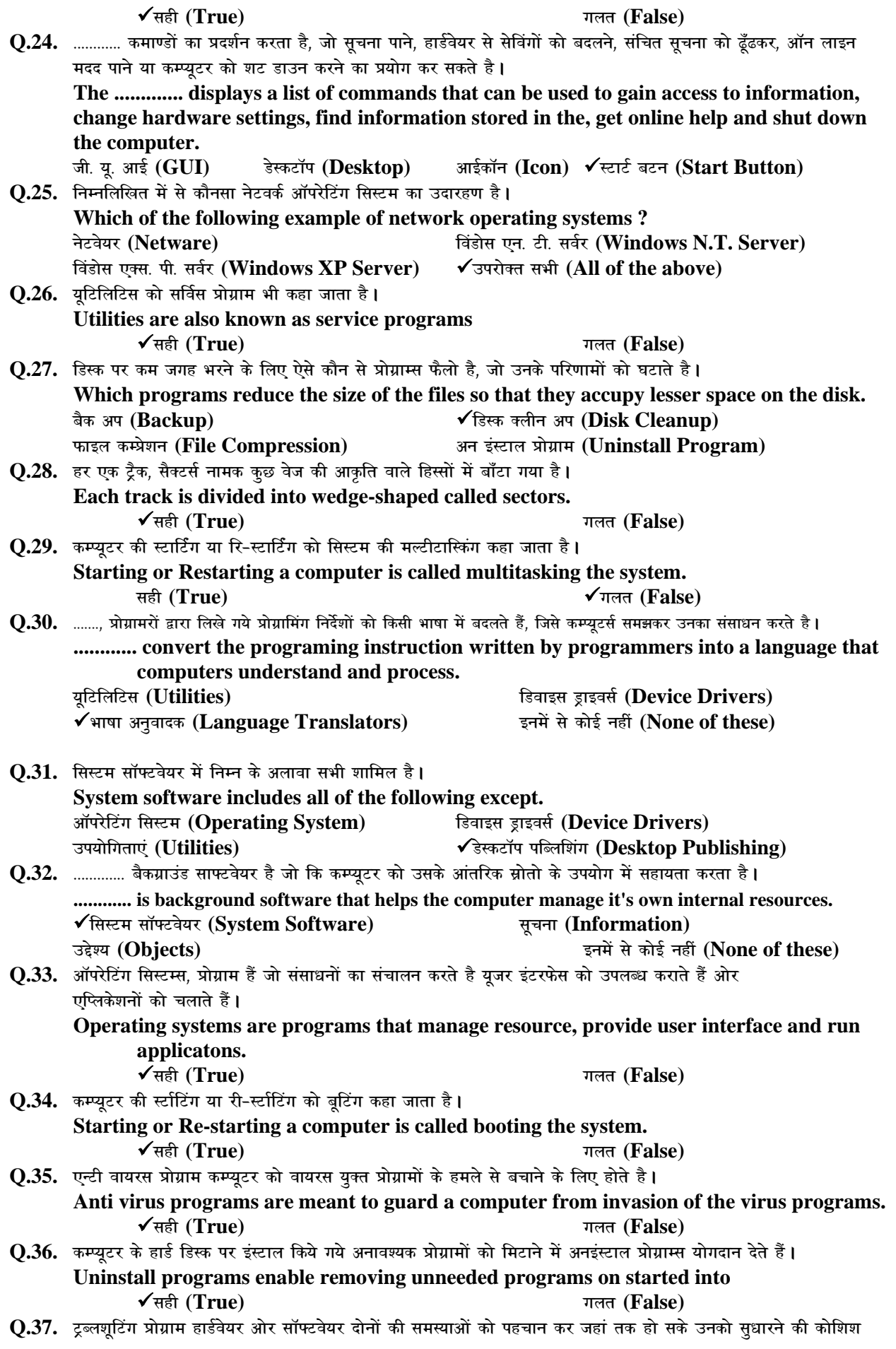

करता है **। Trouble shooting programs recognize both hardware and software problems and try to correct them as far as possible.**  $\checkmark$ सही (True)  $\checkmark$   $\checkmark$  and  $\checkmark$   $\checkmark$   $\$  $Q.38.$  डिवाइस ड्राइवर्स विशिष्ट प्रोग्राम है, जो निर्दिष्ट इनपूट या आउटपूट उपकरणों की बाकी के कम्प्यूटर सिस्टम से संचार करने की अनूमति देते है**। Device Drivers are specialized programs that allow particular input or output devices to communicate with the rest computer system.**  $\checkmark$ सही (True)  $\checkmark$   $\checkmark$  and  $\checkmark$   $\checkmark$   $\$ **Q.39.** ऐन्टीवायरस प्रोग्राम कम्प्यूटर को वायरस यूक्त प्रोग्रामों के हमले से बचाने के लिए होते है । **Antivirus programs are meant to guard a computer from invasion of the virus programs.**   $\sqrt{q}$ सही (True) *x*  $\sqrt{q}$  **c** System Unit **Q.1. माइक्रो-प्रोसेसर में दों मौलिक घटक होते है** ।  **Microprocessor has two basic components.**  कट्रोल यूनिट (Control Unit) अर्थमेटिक लॉजिक यूनिट (Airthmatic Logic Unit) ◆ ये सभी (All of these) **bues a** इनमें से कोई नहीं (None of these) **Q.2. fuEufyf[kr esa ls dkSulk M sVk lalk/ku bdkbZ gS \ Which of the following is a data processing unit**  9**lhih;w (CPU) jSe (RAM) gkMZ fMLd (Hard Disk) ¶ykWih (Floppy)**   $Q.3.$  फायर-वायर के पोर्ट को हार्ड परफॉर्मेन्स सीरियल बस (एच.पी.एस.बी.) पोर्ट भी कहा जाता है। **Fire-Wire port is also called as High Performance Serial Bus (HPSB) port.**   $\checkmark$ सही (True)  $\checkmark$   $\checkmark$  and  $\checkmark$   $\checkmark$   $\$  $Q.4.$  कैश मैमोरी को रैम में अक्सर प्रयोग की जाने वाली सूचना को संग्रह करने में प्रयोग किया जाता है। **Cashe memory is used to store most frequently accessed information from the RAM.**   $\sqrt{3}$ सही (True) *x***yrists and** *True***)** *x***yrists and** *True***)** *x***yrists and** *True* **Q.5.** आर.आई.एस.सी. का मतलब है। **RISC stands for.**   $\sqrt{3}$ ह्यूजड इंस्ट्रक्शन सेट कम्प्यूटर (Redused Instruction Set Computer) रीड इंस्ट्रक्शन सेट कम्प्यूटर (Read Instruction Set Computer) रेडयूजड इंस्ट्रक्शन सॉफ्टवेयर कम्प्यूटर (Reduce Instruction Software Computer) इनमें से कोई नहीं (None of these) **Q.6.** ............. सिस्टम के सभी घटकों को जोडता है ओर इनपूट तथा आउटपूट के उपकरणों के सिस्टम के इकाई से संचार करने देता है । **The ........... connects all system computers and allows input and output device to communicate with the system unit.** 9**flLVe cksMZ (System Board) ekWuhVj (Monitor) hadded in the set of these) a** set of  $\mathbb{R}$  **e**  $\mathbb{R}$  **a**  $\mathbb{R}$  **i**  $\mathbb{R}$  **i**  $\mathbb{R}$  **i**  $\mathbb{R}$  **i**  $\mathbb{R}$  **i**  $\mathbb{R}$  **i**  $\mathbb{R}$  **i**  $\mathbb{R}$  **i**  $\mathbb{R}$  **i**  $\mathbb{R}$  **i**  $\mathbb{R}$  **i**  $\mathbb{R}$  **i Q.7. माइक्रो प्रोसेसर चिप्स के प्रकार है** -**The types of microprocessor chips are**   $\hat{\mathbf{H}}$ .आई.एस.सी. चिप्स (CISC Chips) अंगर.आई.एस.सी. चिप्स (RISC Chips) ◆ ये सभी (All of these) **bues a link bue a set of these**) **a c** and **s** and **i** and **i**  $\mathbf{F}$  and  $\mathbf{F}$  and  $\mathbf{F}$  and  $\mathbf{F}$  and  $\mathbf{F}$  and  $\mathbf{F}$  and  $\mathbf{F}$  and  $\mathbf{F}$  and  $\mathbf{F}$  and  $\mathbf{F}$  and  $Q.8$ . **सीरियल पोर्ट से डेटा का ट्रांसफर, समानान्तर** पोर्ट से भी तेजी से होता है **। Data transfer through a serial port is faster than that of a parallel port.**   $\sqrt{10}$  **(True)**  $\sqrt{100}$  **/**  $\sqrt{100}$  **(False) Q.9.** निम्न में से कौनसी प्राइमरी मैमोरी है ? **Which of following is a primery memory ?**  9**jSe (RAM) lhMh (CD) ¶ykWih (Floppy) gkMZ fMLd (Hard Disk) Q.10. रैन्डम एक्सेस मैमोरी (रैम), ............. प्रकार की होती है। Random Access Memory (RAM) is ............ type of memory.**  स्थायी (Permanent) √अस्थाई (Temporary) फ्लैश (Flash) स्मार्ट (Smart) **Q.11. ASCII, EBCDIC** ओर यनि कोड, एप्लिकेशन सॉफ्टवेयर के उदारहण है। **ASCII, EBCDIC and Unicode are examples of Application Software.** 

#### **36**

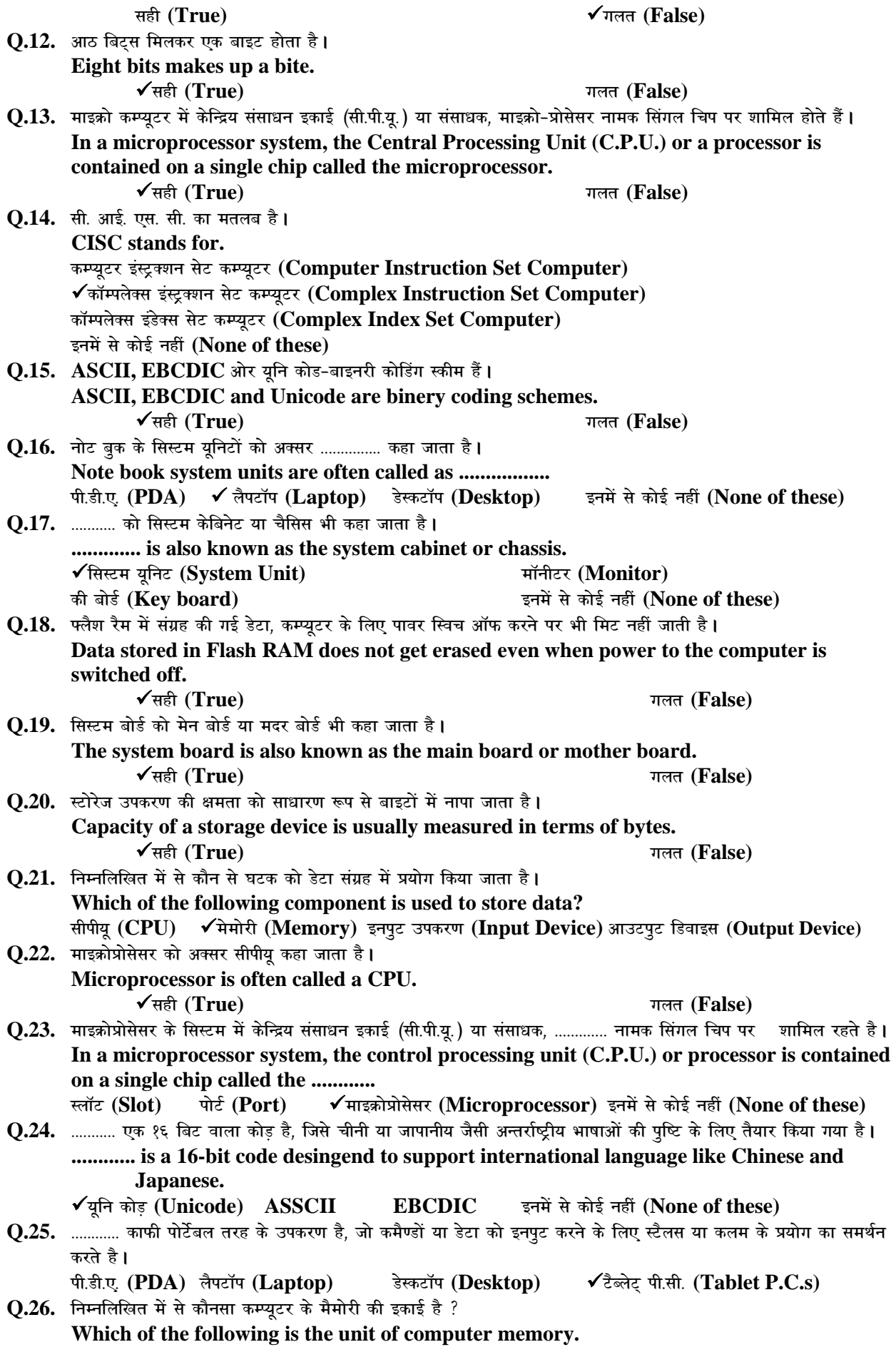

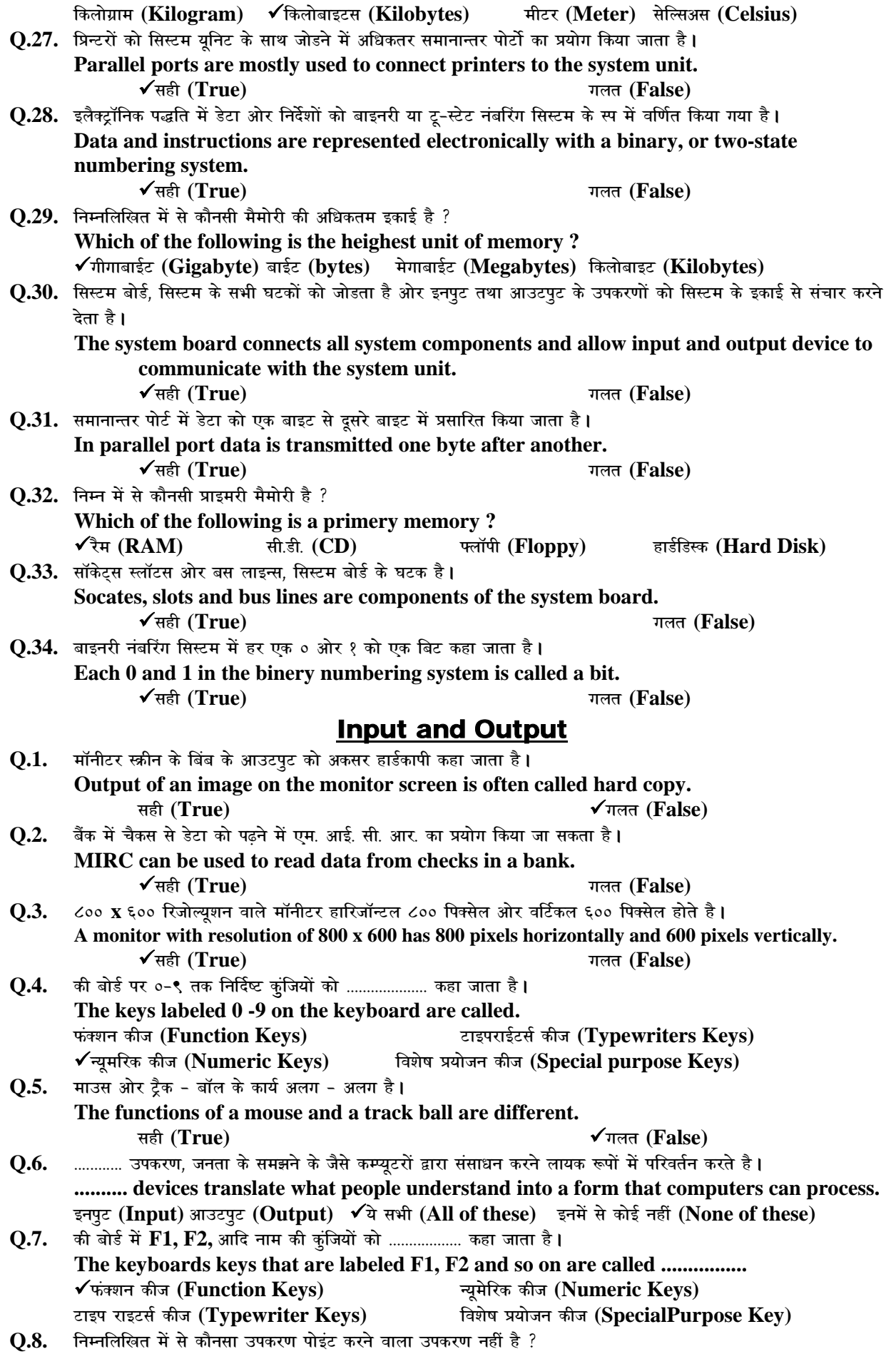

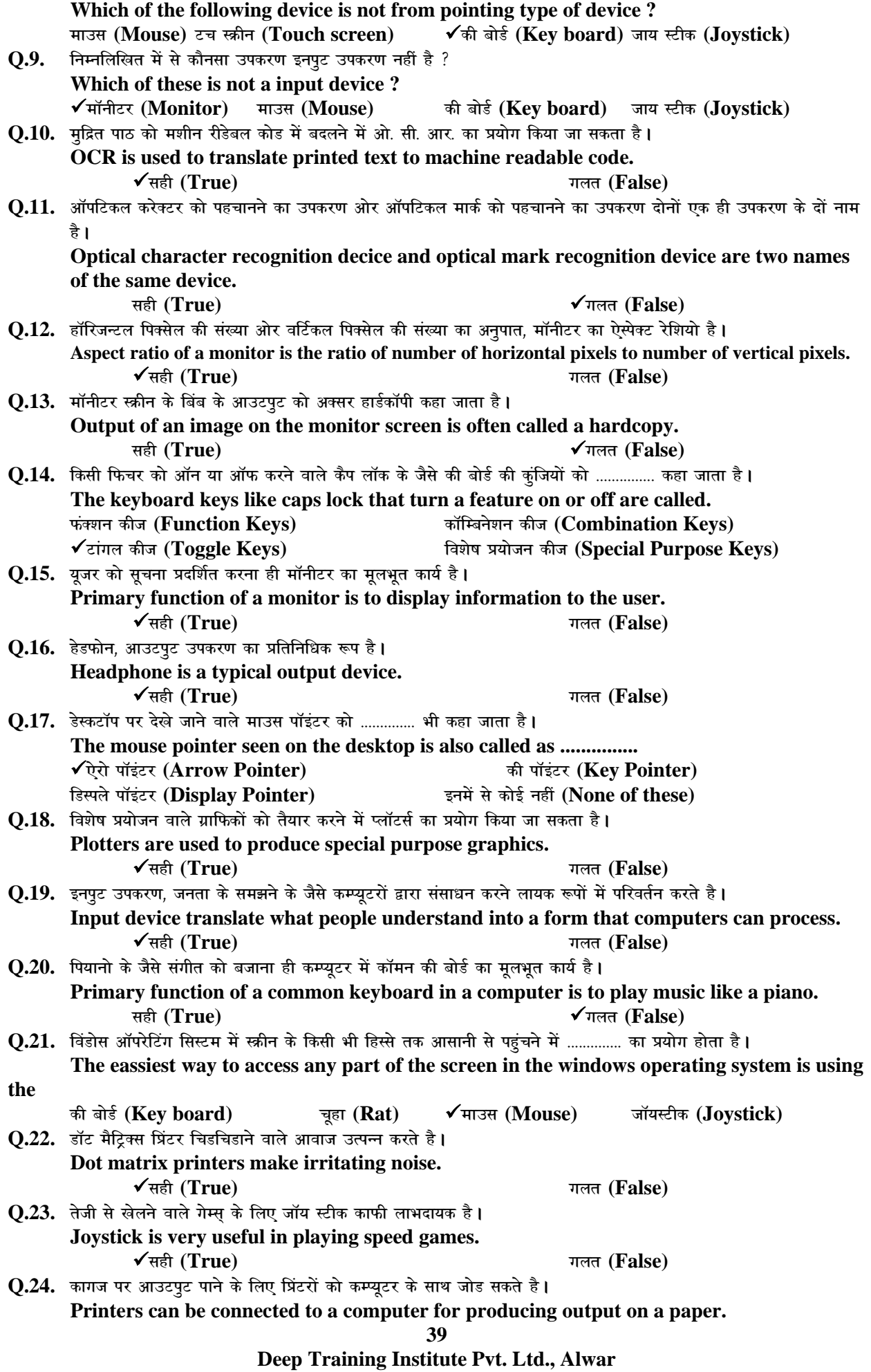

![](_page_39_Picture_271.jpeg)

![](_page_40_Picture_270.jpeg)

![](_page_41_Picture_161.jpeg)